MINISTÉRIO DA CIÊNCIA E TECNOLOGIA INSTITUTO NACIONAL DE PESQUISAS ESPACIAIS

**INPE-7251-TDI/695**

# **USO DE FILTRO DIGITAL PARA INICIAR UM MODELO DE ÁREA LIMITADA**

Fabrício Pereira Härter

Dissertação de Mestrado em Meteorologia, orientada pelo Dr. Valdir Innocentini e pelo Dr. Cláudio Solano Pereira, aprovada em 28 de junho de 1999.

> INPE São José dos Campos 1999

# 551.511.61

HÄRTER, F.P.

 Uso de filtro digital para iniciar um modelo de área limitada / F. P. Härter. – São José dos Campos: INPE,1999. 111p. – (INPE-7251-TDI/695).

 1.Filtros digitais. 2.Iniciação. 3.Modelos atmosféri cos. 4.Fronteiras. 5.Baixa Pressão. 6.Ciclone. I.Título.

Aprovado pela Banca Examinadora em cumprimento a requisito exigido para a obtenção do Título de **Mestre** em **Meteorologia.**

Dr. José Paulo Bonatti

Dr. Valdir Innocentini

Dr. Cláudio Solano Pereira

Dr. Prakki Satyamurty

Dr. Adilson Wagner Gandu

Presidente <u>mmocv</u> Orientador

Orientador

Membro da Banca

Membro da Banca Convidado

Candidato: Fabrício Pereira Hãrter

São José dos Campos, 28 de junho de 1999.

"Em nossas tentativas para compreender as leis da natureza constatamos que a explicação intuitiva mais óbvia é com freqüência a explicação errada."

> Albert Einstein e Leopold Infeld, 1966.

A meus pais, Wilmar Antônio Härter e Leda Maria Pereira Härter, com carinho e gratidão.

#### **AGRADECIMENTOS**

Aos Drs. Valdir Innocentini e Cláudio Solano pela orientação e sugestões, sem as quais este trabalho não poderia ser realizado.

Aos amigos Alexandre V. Pino e Mauro N. Lehn por me enviarem os artigos de jornais com a data do evento simulado neste trabalho.

À Divisão de Satélites Ambientais (DSA) pela confecção da imagem de satélite utilizada na ilustração desta dissertação.

Aos colegas Nivaldo S. Ferreira por adaptar o algoritmo de leitura da condição Inicial às análises do NCEP e Cássio N. Campos pelas sugestões durante os estudos com o Modelo de Àgua Rasa.

Ao Instituto Nacional de Pesquisas Espaciais pelo apoio e, ao Conselho Nacional de Desenvolvimento Científico e Tecnológico, pelo financiamento parcial deste trabalho.

#### RESUMO

Neste trabalho utilizou-se a Iniciação por Filtro Digital (IFD) para remover as oscilações de alta freqüência geradas na integração de um modelo de área limitada que surgem devido ao desequilíbrio existente entre os campos de massa e velocidade nos dados iniciais. Com a finalidade de avaliar o impacto do Filtro Digital (FD) em remover freqüências pré-determinadas, implementou-se este filtro num modelo linearizado onde apenas soluções do tipo ondas de gravidade são permitidas. Com os experimentos realizados, conclui-se que ao selecionar ondas de um determinado período para serem excluídas, a amplitude desta onda é amortecida aproximadamente 50% do seu valor inicial e ondas imediatamente menores são eliminadas. Assim, o FD aplicado ao modelo idealizado confirmou sua eficiência em remover ondas de gravidade. Posteriormente a IFD foi implementada no modelo atmosférico de área limitada (LAM) desenvolvido na agência meteorológica japonesa. A Condição Inicial (CI) foi a análise do National Centers for Environmental Prediction (NCEP) do dia 31 de dezembro de 1979 as 12:00 UTC. Neste período houve a intensificação de um ciclone sobre o Oceano Atlântico causando condições de tempo severas. Utilizou-se uma série temporal de 12 h na filtragem das variáveis prognósticas. Através de quatro experimentos com a IFD para períodos de corte ( *<sup>c</sup> t* ) de 1 h, 2 h, 3 h e 4 h e um sem filtro, concluiu-se que o para a série de 12h, o  $\boldsymbol{t}_{c}$ =3h reduz com maior eficiência as oscilações de alta freqüência. Outros 3 experimentos foram idealizados com a finalidade de estudar o efeito da iniciação: EXP-1, onde nenhuma iniciação é realizada; EXP-2, onde o modelo é integrado por 6 horas para amortecer ondas de alta freqüência; EXP-3, com a IFD implementada. Com estes experimentos concluiu-se que a IFD remove as oscilações de alta freqüência da simulação e não degrada a previsão, isto é, a intensificação, evolução e desenvolvimento do ciclone foram simuladas satisfatoriamente. Sob o ponto de vista computacional este esquema é bastante vantajoso por ser não recursivo, pois não exige que a série a ser filtrada seja armazenada. Com a implementação do FD no LAM, o tempo computacional de uma previsão operacional de 48 horas, aumentou de aproximadamente 15 para aproximadamente 18 minutos numa Estação de Trabalho Digital de 400 MHz.

## A DIGITAL FILTER APPLIED TO INITIALIZE A LIMITED AREA NUMERICAL MODEL

#### ABSTRACT

A Digital Filter Initialization (IFD) technique was used in a limited area model to suppress spurious high frequency oscillations caused by an unbalance between initial mass and wind fields. A linearized model supporting only gravity wave modes was used to test the performance of the IFD. The results showed that the IFD was highly efficient in attenuating, in the average, up to 50% of the amplitudes of the large-amplitude high frequency modes, and removing practically all those with smaller amplitude. Subsequently, the IFD was applied to a limited area model (LAM) designed originally at the Japan Meteorological Agency (JMA). The input fields were prepared from a global analysis of the National Centers for Environmental Prediction (NCEP) for 1200 UTC 31 December 1979 by interpolating them to the sigma levels and to the resolution of the LAM. This analysis was chosen because it contained already a cyclone over the southern Atlantic Ocean that would intensify in the next hours. The LAM was then integrated for 12 hours, with the IFD technique incorporated with four cutoff periods (1, 2, 3 and 4 hours) to generate a new initial condition at 18 UTC 31 December 1979. Starting off from this initial state, the LAM was integrated for the next 24 hours, and it was possible to find out that for that 12 hour series, the best cutoff period to filter the unwanted oscillations was that of 3 hours. A set of three 48 hour runs was carried out to study the impact of the filtering technique on the performance of the model basing on two subjective criteria proposed by Lynch (1992). These numerical experiments included one case of no initialization procedure, one with a dynamic initialization in which the integration started six hours before actual comparison began and, finally, one using the IFD. The third case showed that the IFD technique succeeded in removing the high frequency oscillations, with a slight increase in the integration time (15 minutes to 18 minutes for a 48 hour forecast). It is worthy mentioning that this technique is non-recursive, thus avoiding unnecessary efforts to store the data series to be filtered.

# SUMÁRIO

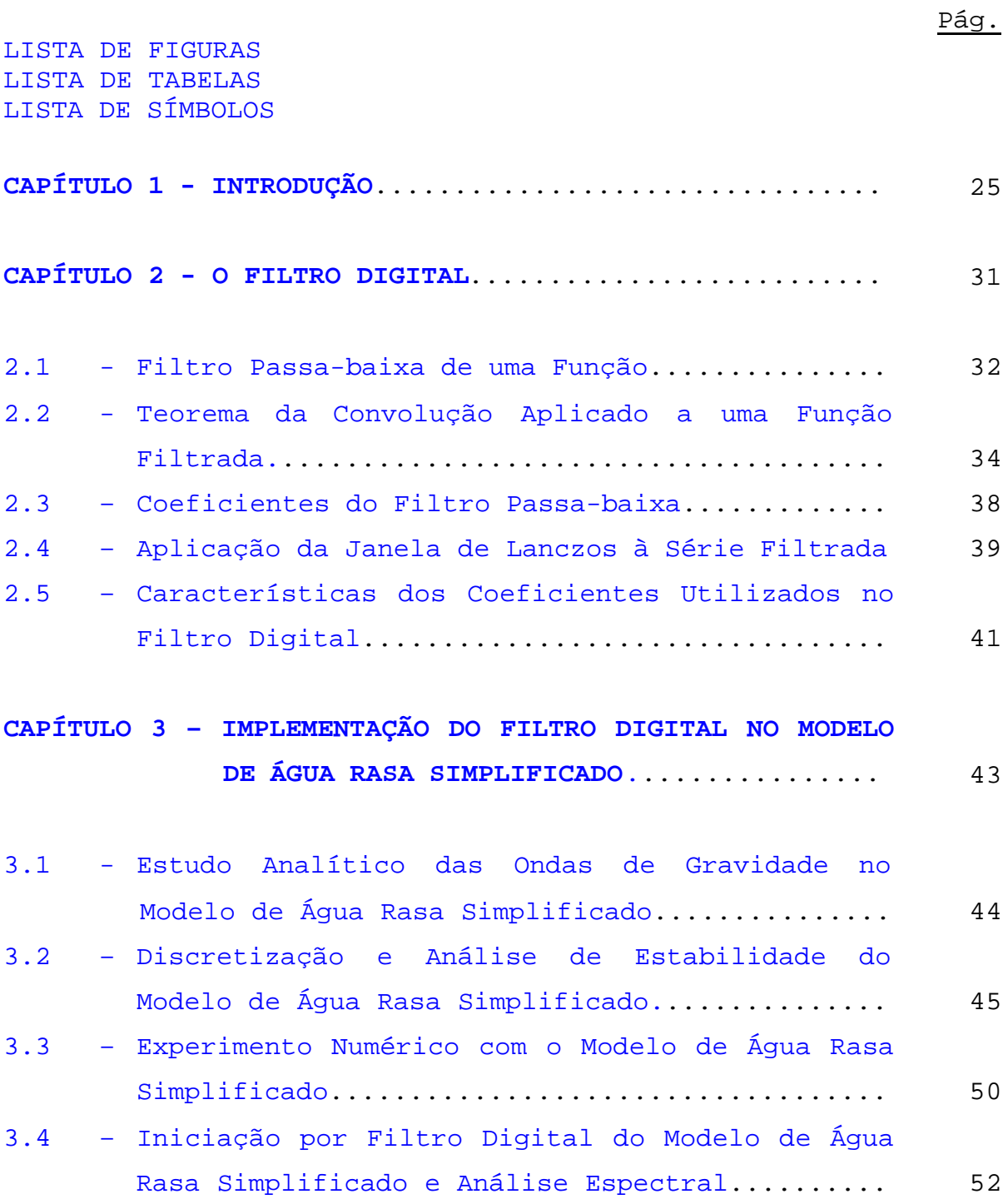

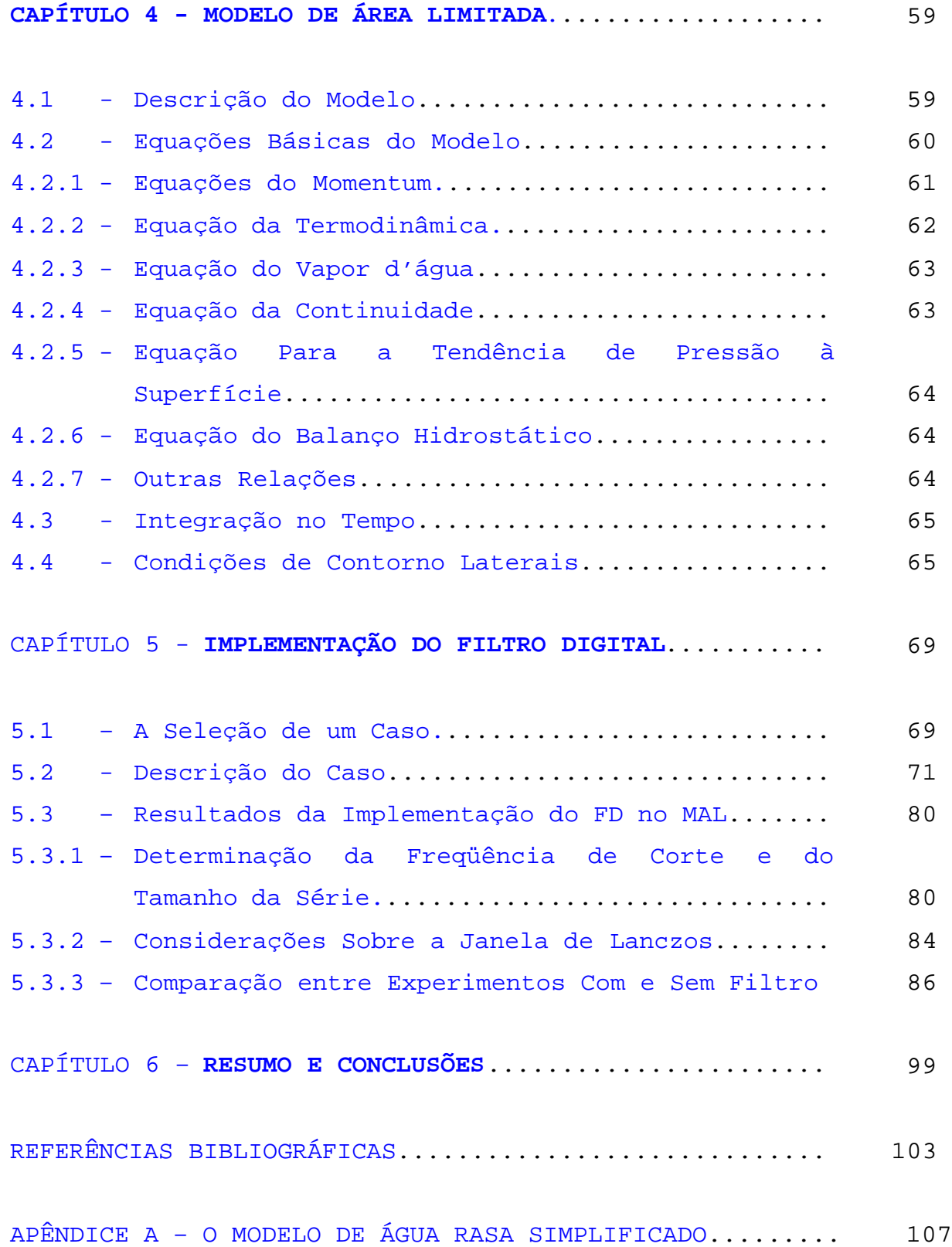

# LISTA DE FIGURAS

<span id="page-11-0"></span>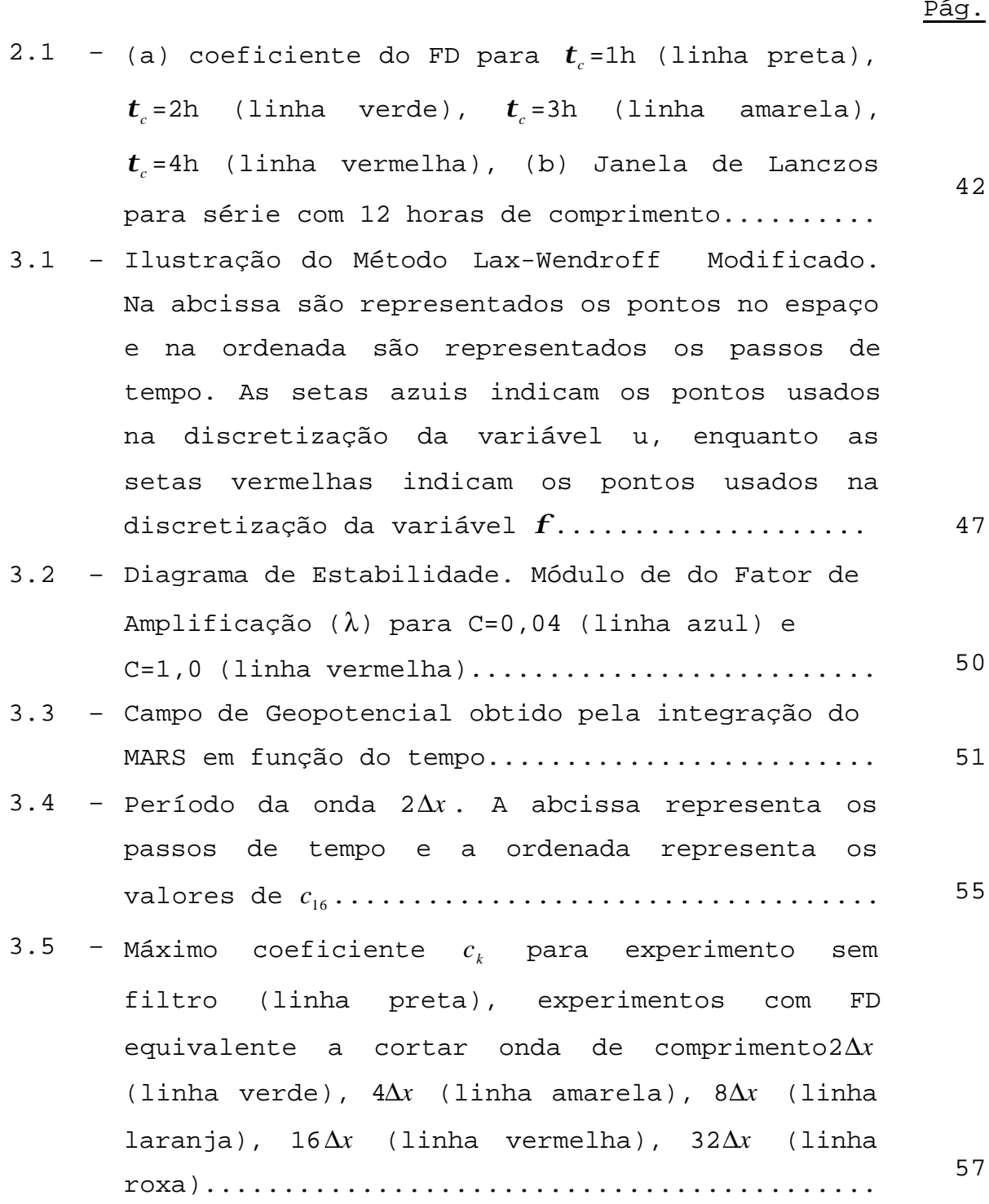

 $D \stackrel{<}{\sim} \alpha$ 

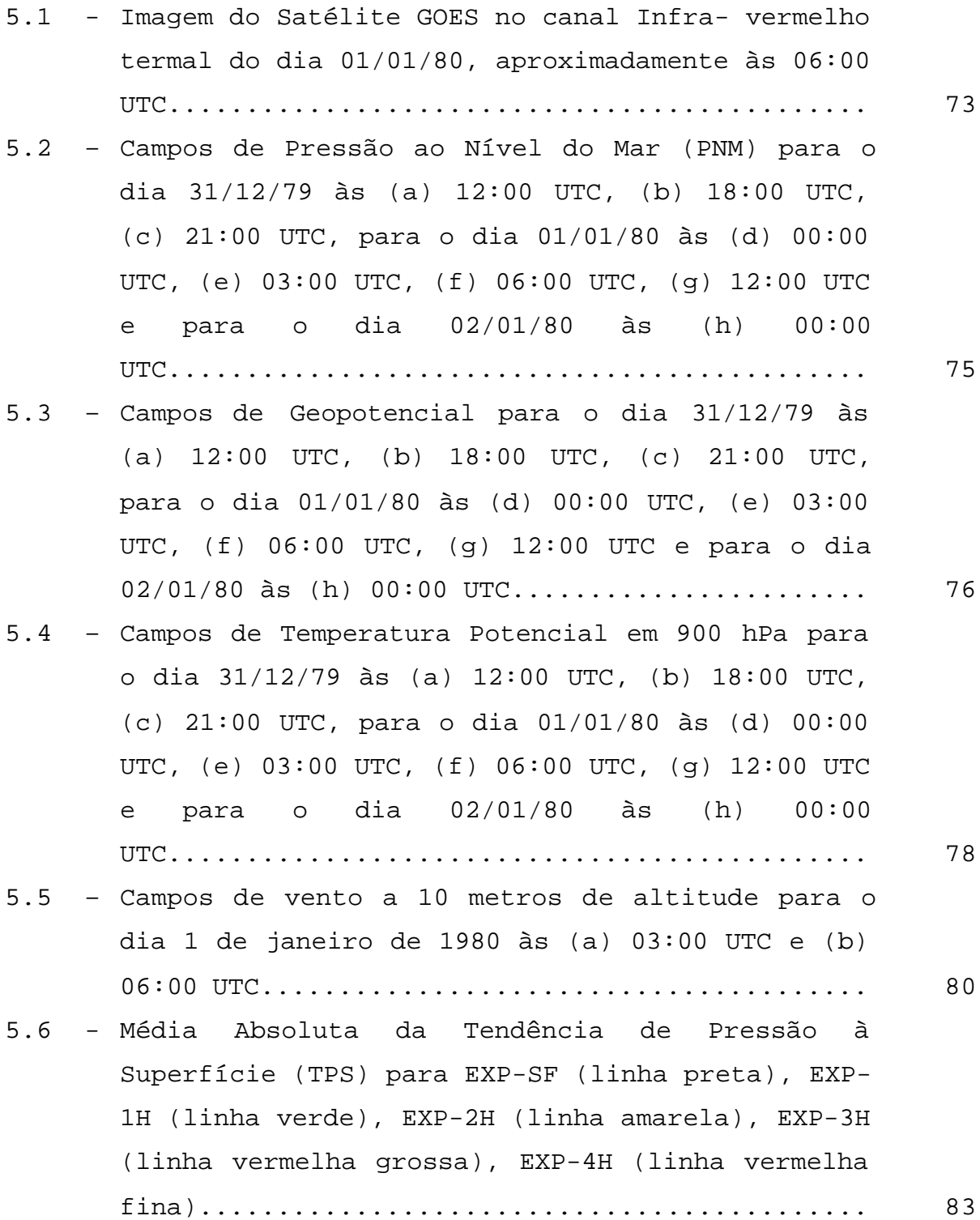

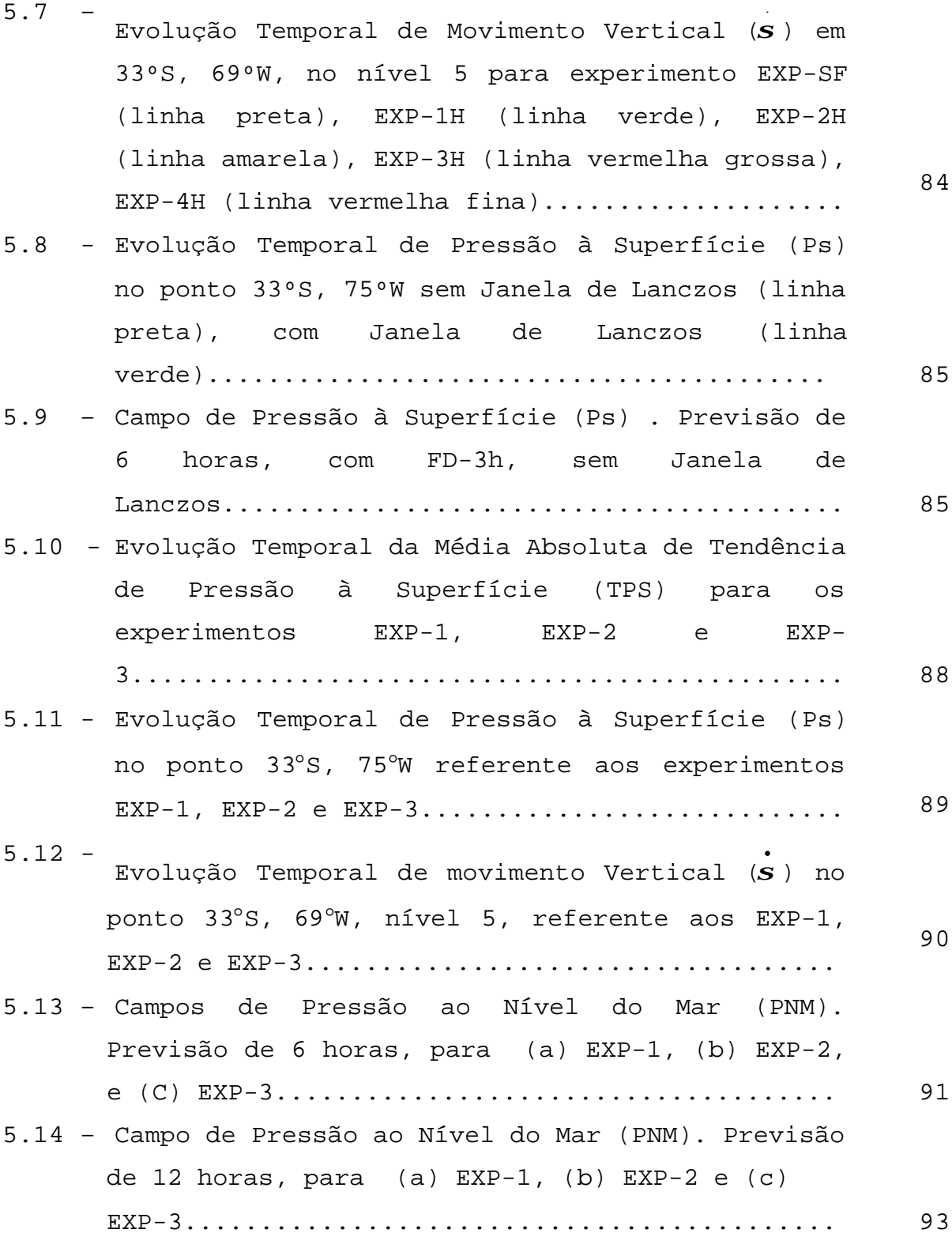

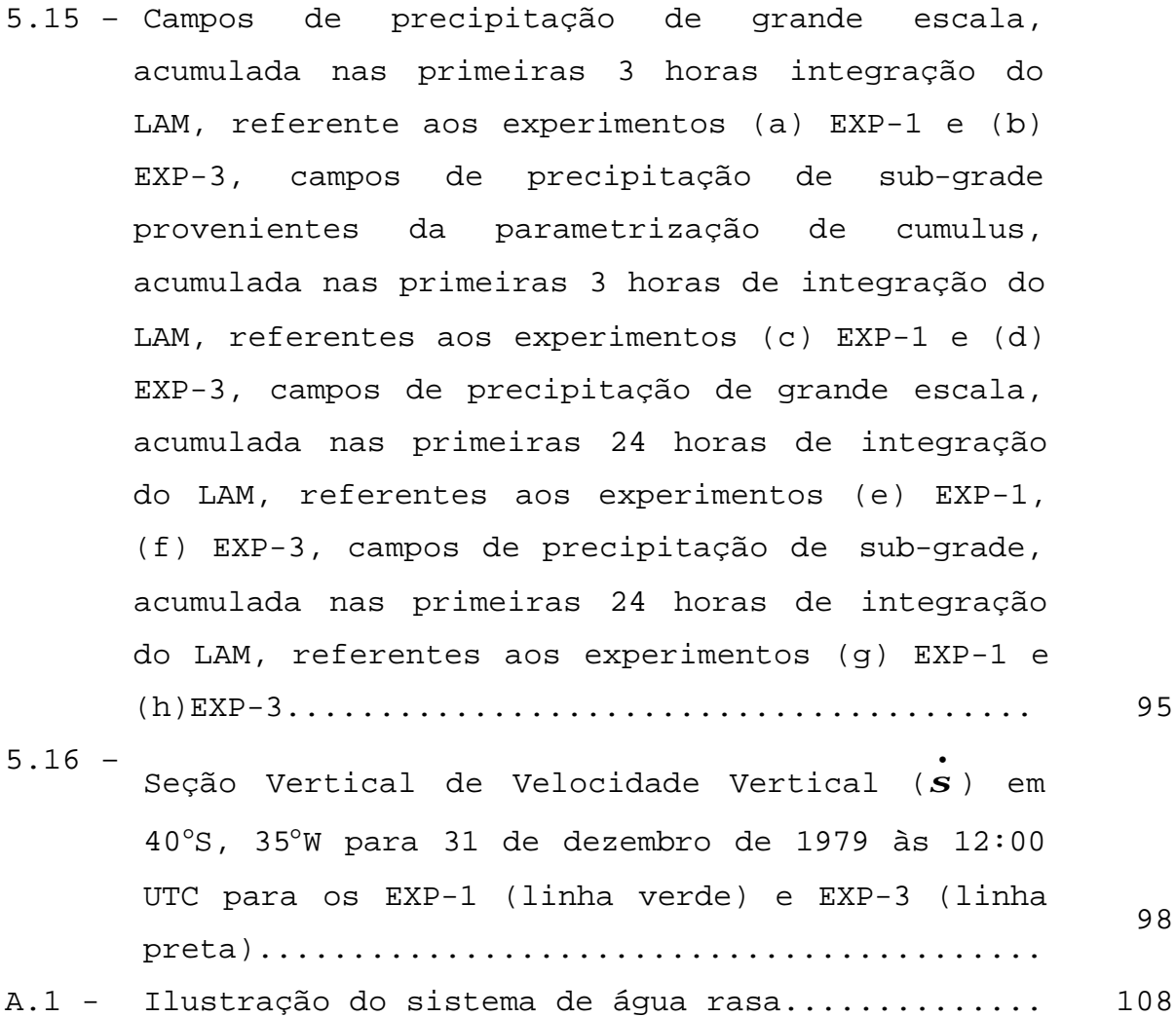

# LISTA DE TABELAS

<span id="page-15-0"></span>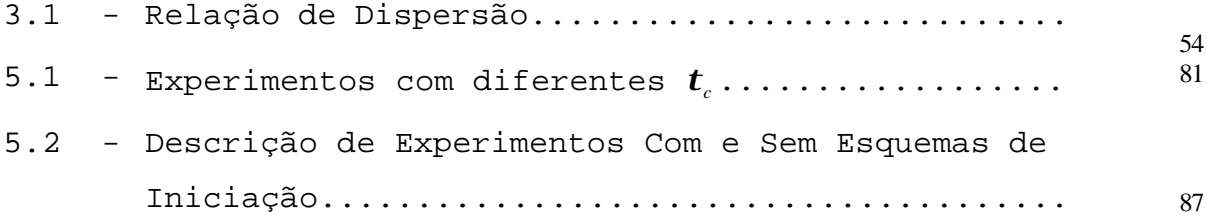

# LISTA DE SÍMBOLOS

<span id="page-17-0"></span>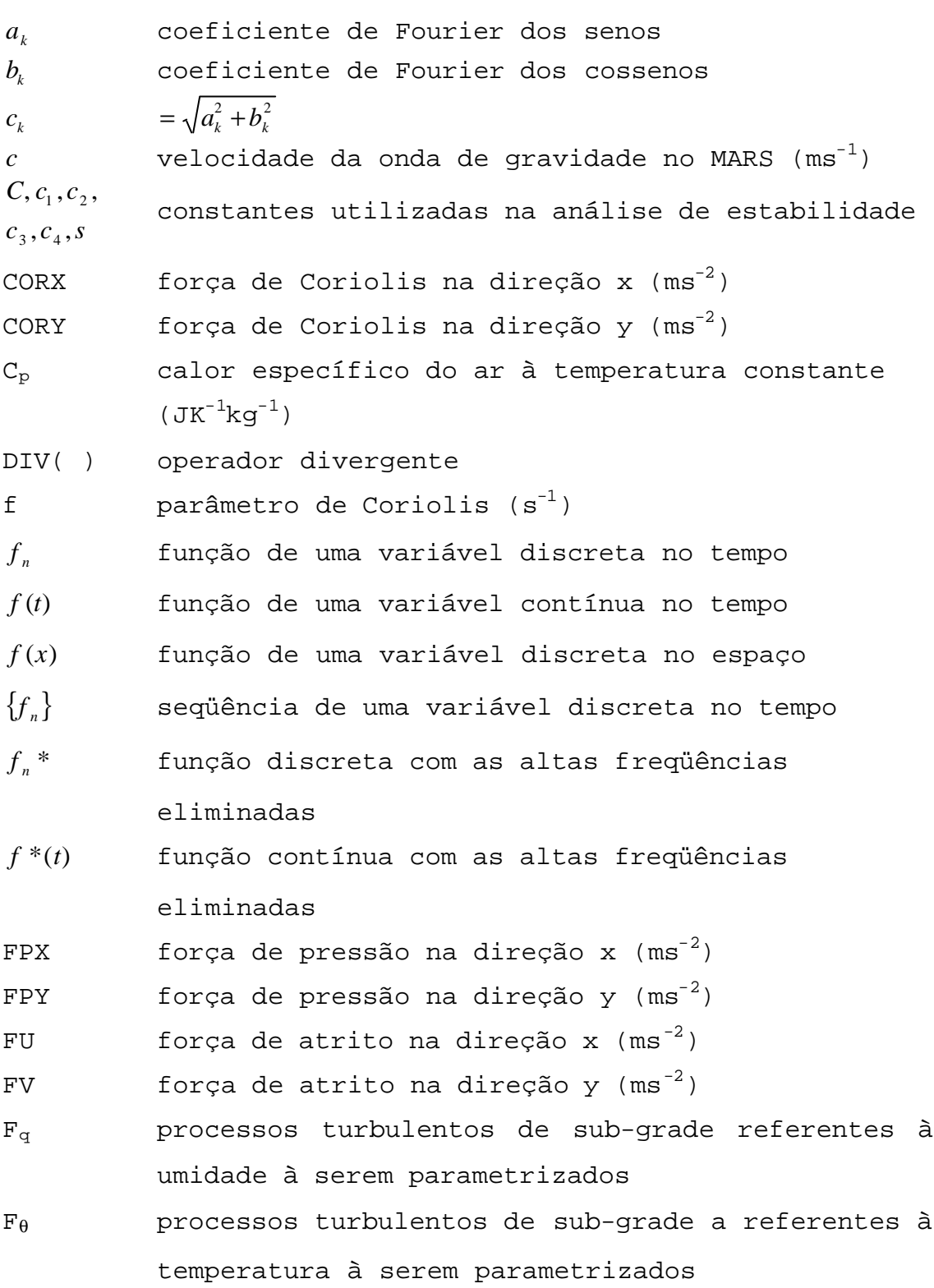

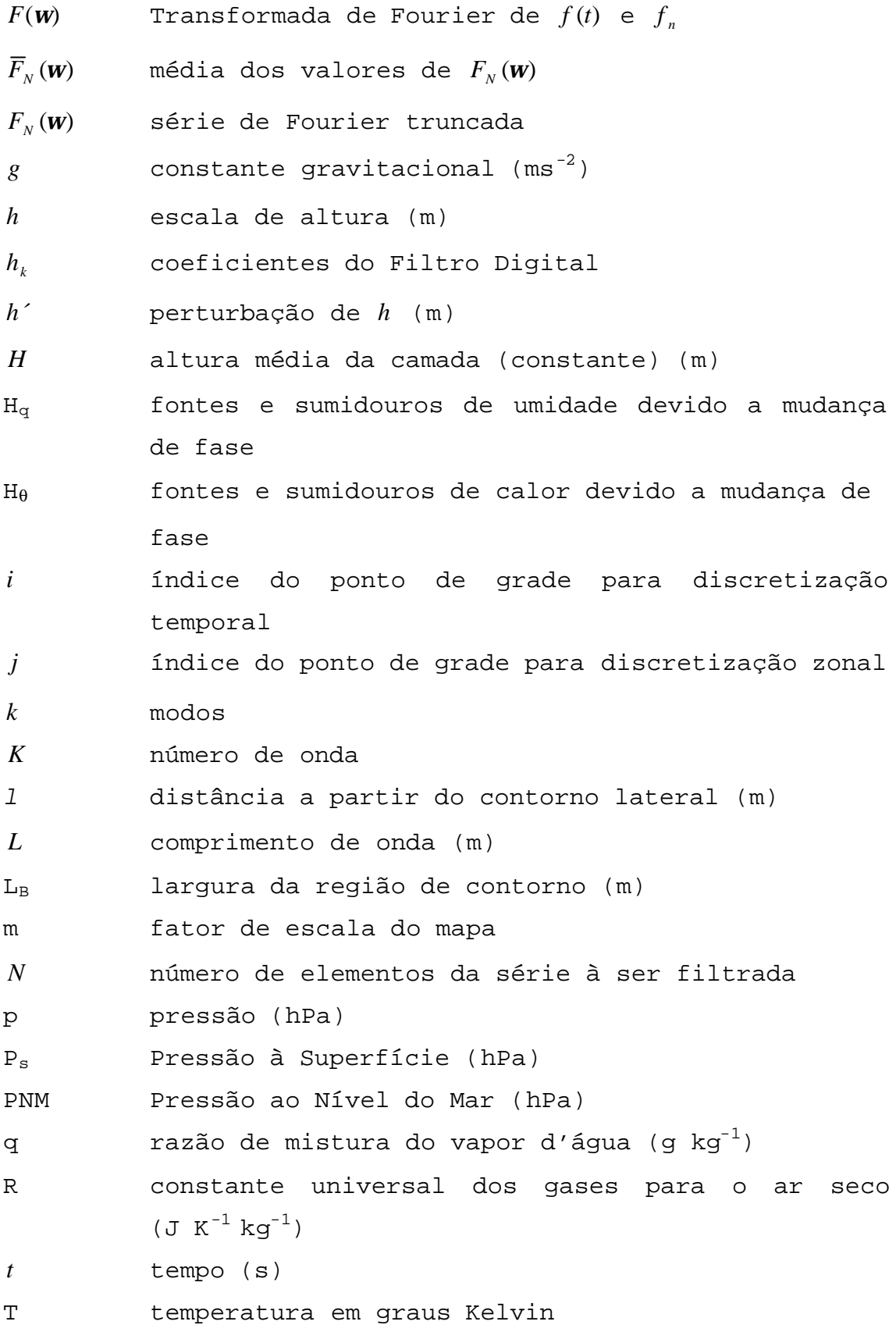

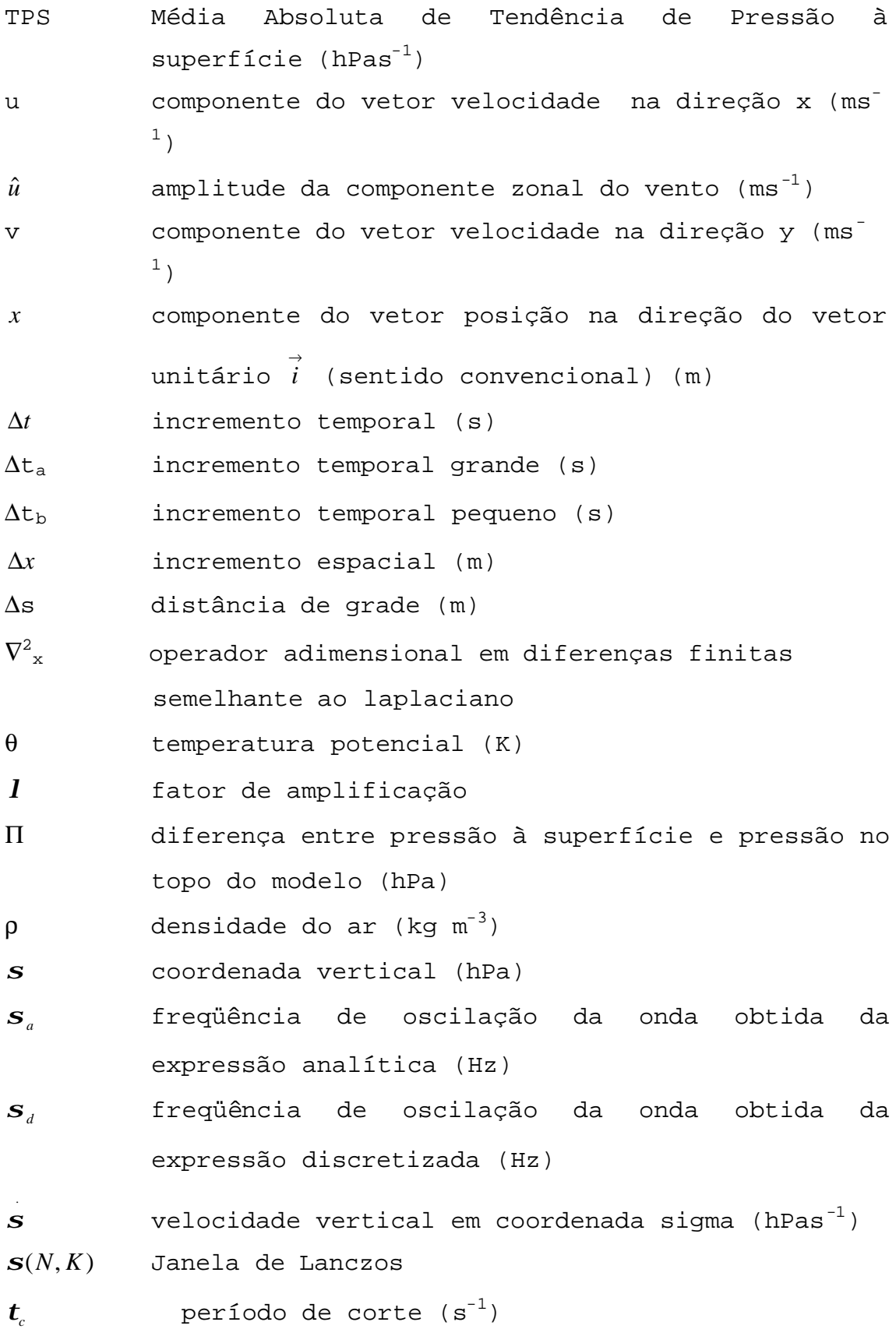

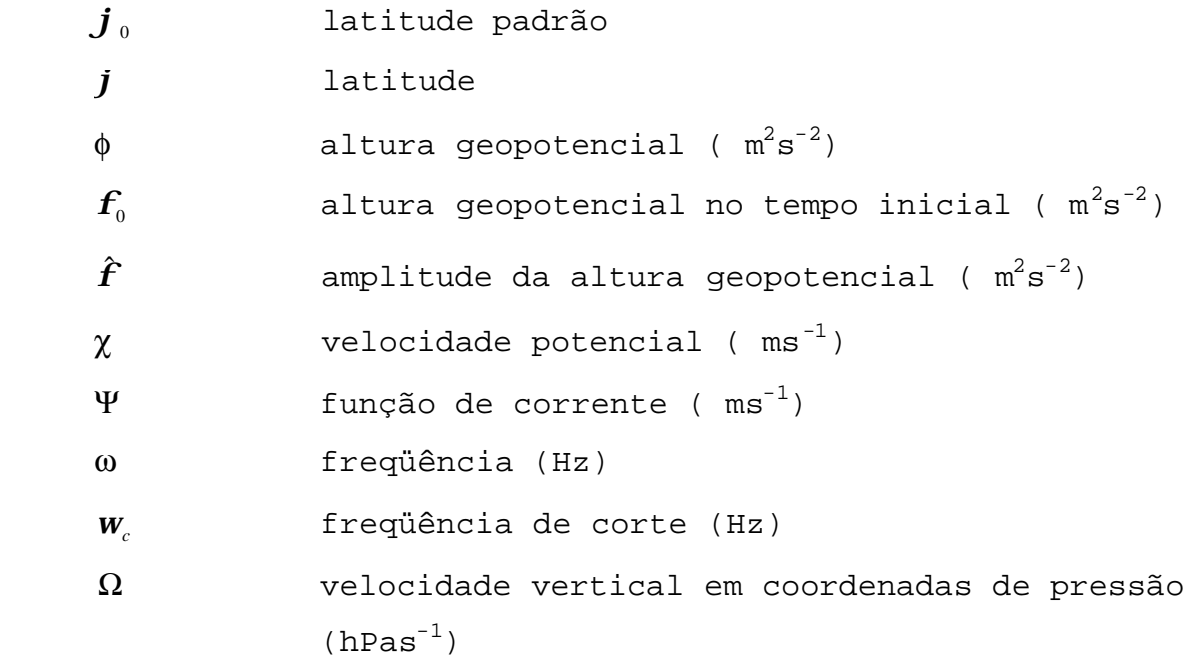

### **CAPÍTULO 1**

### INTRODUÇÃO

<span id="page-21-0"></span>Modelos numéricos de equações primitivas são importantes ferramentas na previsão do tempo, tanto para fins operacionais como para pesquisa. Estes modelos apresentam ondas de diferentes freqüências em sua solução, como as ondas de Rossby, de gravidade e acústicas.

Durante a integração do modelo as ondas de gravidade de alta freqüência podem amplificar-se pelo domínio, mascarando os movimentos meteorológicos importantes, como as ondas de Rossby. Tais oscilações, de alta freqüência, surgem devido ao desequilíbrio existente entre os campos de massa e velocidade nos dados iniciais. Este desequilíbrio tem várias causas, tais como: erros nos dados observados, imperfeição do método numérico que aproxima as equações diferenciais por equações de diferenças finitas, resolução da grade, dificuldade em representar os termos não-lineares das equações do modelo e ainda, o erro de truncamento em modelos espectrais.

O propósito deste trabalho é iniciar o "Limited-Area Atmospheric Model" (LAM). Iniciar significa acelerar o processo de equilíbrio entre os campos de massa e velocidade nos dados iniciais, reduzindo o ruído gerado por ondas de gravidade de alta freqüência.

Charney (1955) apresentou as seguintes sugestões para reduzir o ruído nos modos meteorológicos: trabalhar com modelos de equações simplificadas de modo a não admitir altas freqüências em suas soluções ou usar filtros nos modelos de equações primitivas. A princípio, devido às limitações computacionais, a primeira alternativa foi amplamente empregada. Atualmente, com o desenvolvimento de computadores rápidos, a aplicação de filtros aos modelos de equações primitivas, tem sido preferida.

Na década de 60 foi muito utilizado o Método de Iniciação Dinâmica. Neste método os dados observados/analisados são integrados várias vezes para trás e para frente a partir de um tempo inicial, desta forma tende-se a amortecer as ondas de gravidade de alta freqüência. Assim o modelo "se ajusta" antes de começar a previsão. Este método depende do esquema de integração usado pelo modelo. Deve-se integrar o modelo adiabaticamente enquanto aplica-se este método. A sua deficiência é que todas as ondas são amortecidas, sem distinção. Este método é apresentado em Haltiner (1980).

Atualmente, o método mais utilizado na iniciação de modelos globais de previsão de tempo é a Iniciação por Modos Normais (IMN). A IMN atinge o equilíbrio dinâmico usando os modos normais das equações linearizadas. A princípio este método apresenta bons resultados apenas em modelos lineares (Harms, 1992). A IMN não foi aplicada diretamente a modelos de área limitada, pois há a dificuldade prática em calcular as soluções por modos normais de modelos de área limitada. Machenhauer (1977) desenvolveu um esquema de Iniciação por Modos Normais Não-linear (IMNN). Neste método as tendências

temporais das oscilações dos modos de alta freqüência são eliminados. A IMNN tem se mostrado eficiente na eliminação de oscilações de alta freqüência em modelos não-lineares, e atualmente, tem sido amplamente utilizado em centros operacionais, como por exemplo, o "National Centers for Environmental Prediction" (NCEP).

Bratseth (1982) sugeriu a Iniciação Dinâmica por Modos Normais (IDMN) para se amortecer as oscilações de alta freqüência. Neste método, somente uma parte das equações do modelo é integrada no tempo com o esquema avançado-atrasado (parte linear), mantendo-se constantes os termos forçantes e não-lineares. A IDMN utiliza o conceito de modos normais sem a necessidade de calculá-los explicitamente (Repelli et al, 1991).

Outro método de iniciação é o chamado Iniciação por Transformada de Laplace. Lynch (1985-b) argumenta que esta técnica tem eficiência equivalente a IMNN, com a vantagem de não necessitar das soluções por modos normais do modelo, o que torna sua aplicação em modelos de área limitada viável, mesmo com complexas condições de fronteira.

Outro esquema de iniciação eficiente na remoção do ruído gerado por ondas de gravidade de alta freqüência é a Iniciação por Filtro Digital (IFD). Na IFD, o modelo é integrado por N passos de tempo, a partir da Condição Inicial (CI). A cada passo de tempo as variáveis prognósticas, em cada ponto de grade, são filtradas, ou seja, não é necessário gerar toda a série para depois começar a filtragem. No final da integração, obtém-se uma

CI em que os campos de massa e velocidade estão em balanço, sem a presença das altas freqüências.

Lynch e Huang (1992) aplicaram a IFD nos dados inicias do "High-Resolution Limited-Area Model" (HIRLAM). Neste trabalho os autores integraram o modelo adiabaticamente (com todos os processos diabáticos e a difusão horizontal desligados) por 3 horas para trás e por 3 horas para frente. Estas duas integrações foram combinadas resultando na Condição Inicial Filtrada (CIF), com a qual a previsão foi feita.

Lynch e Huang (1992) compararam a IFD com a Iniciação por Modos Normais Não-Linear (IMNN). Os autores evidenciam que o método foi de fácil implementação. Nos experimentos realizados a IFD foi mais eficiente do que a IMNN. O custo computacional da IFD foi equivalente a IMNN. Os autores testaram a eficiência da IFD com série de 3 horas, ou seja, 1.5 horas de integração para trás e 1.5 horas de integração para frente. O resultado foi superior ao resultado da IMNN, porém inferior ao resultado da IFD com série de 6 horas.

Hung e Lynch (1993) aplicaram a Iniciação por Filtro Digital Adiabática (IFDA) ao HIRLAM. A diferença desse trabalho, em relação ao de Lynch e Huang (1992), é que o modelo foi integrado adiabaticamente do tempo t a t-NΔt e diabaticamente do t-NΔt a t+NΔt, de forma que a CIF ficou em t. Os resultados entre a IFDD e a IFDA foram comparados. Ambos foram eficientes na remoção das ondas de gravidade de alta freqüência. O primeiro esquema de iniciação gerou um

nível de ruído mais baixo do que o segundo, sendo que as diferenças foram maiores em regiões montanhosas.

Fillion et al. (1995) implementaram o Filtro Digital no modelo espectral de equações primitivas, usado operacionalmente no Centro Meteorológico do Canada (CMC). Neste trabalho a IFD foi comparada com um experimento em que os campos de massa e velocidade estavam em balanço e com a IMNN num ciclo de assimilação de dados de radiossonda. Segundo os autores o FD foi considerado de simples implementação. A particularidade do trabalho de Fillion et al. (1995) é que o modelo foi integrado diabaticamente 12 horas para frente. Os autores concluiram que a IFD resultou em campos de pressão à superfície melhor ajustados do que IMNN. Comparando a IFD com um experimento na qual os campos iniciais de massa e velocidade estavam em balanço, não houve melhoras significativas. Analisando a performance da IFD em relação a IMNN num ciclo de assimilação de dados de radiossonda, concluiu-se que o primeiro foi mais eficiente, nos experimentos obtidos.

Neste trabalho, utiliza-se a IFD para iniciar o LAM, pois os trabalhos de Lynch e Huang (1992), Huang e Lynch (1993) e Fillion et al. (1995), mostraram que este método é eficiente em remover ondas de gravidade de alta freqüência em Modelos Numéricos de Previsão de Tempo (MNPT).

No Capítulo 2 esta descrito O Filtro Digital , o Capítulo 3 reserva-se para a Implementação do Filtro Digital no Modelo de Água Rasa Simplificado. O capítulo 4 é reservado para o "Limited-Area Atmospheric Model" (LAM), no Capítulo 5

descreve-se a Implementação do Filtro Digital no LAM. O capítulo 6 contém o resumo e as conclusões.

### **CAPÍTULO 2**

#### O FILTRO DIGITAL

<span id="page-27-0"></span>Filtros tem sido utilizados em meteorologia para isolar certas escalas temporais (Kousky e Kayano, 1994) e para iniciar modelos numéricos de forma a reduzir a amplitude de ondas de gravidade de alta freqüência (Lynch e Huang, 1992). Em sua forma geral, o filtro é uma convolução entre duas funções. Supondo uma seqüência {*f <sup>n</sup>* } de uma variável discreta no tempo, um Filtro Digital não-recursivo é dado por:

$$
f_n^* = \sum_{k=-\infty}^{+\infty} h_k f_{(n-k)} \tag{2.1}
$$

onde os coeficientes  $h_k$  são constantes do filtro,  $f_{_{{n-k}}}{\ }$  são dados de entrada e *f <sup>n</sup>* \* são os dados de saída. Filtros Digitais não-recursivos dependem somente dos valores de entrada (passados e futuros). Como pode-se notar, Filtro Digital é uma combinação linear dos dados de entrada {*f <sup>n</sup>* }, e as propriedades do filtro são definidas pela seqüência {*h<sup>k</sup>* }. O objetivo deste capítulo, é estabelecer os valores das constantes do filtro, de forma a obter a série filtrada com as propriedades desejadas.

# <span id="page-28-0"></span>**2.1 – Filtro Passa-baixa de uma Função**.

Dada uma função contínua *f* (*t*) , a transformada de Fourier e sua inversa são definidas por:

$$
F(\mathbf{w}) = \int_{-\infty}^{+\infty} f(t)e^{-i\mathbf{w} \cdot t}dt
$$
 (2.2-a)

e

$$
f(t) = \frac{1}{2p} \int_{-\infty}^{+\infty} F(\mathbf{w}) e^{i\mathbf{w}t} d\mathbf{w}.
$$
 (2.2–b)

*F*(*w*) representa a distribuição espectral de *f* (*t*) no domínio das freqüências. Para filtrar freqüências maiores do que *w<sup>c</sup>* , define-se a função:

$$
H(\mathbf{w}) = \begin{cases} 1, \text{ se } |\mathbf{w}| \leq |\mathbf{w}_c| \\ 0, \text{ se } |\mathbf{w}| > |\mathbf{w}_c|, \end{cases}
$$
 (2.3)

onde *w<sup>c</sup>* é a freqüência de corte;

e o produto:

$$
F(\mathbf{w})H(\mathbf{w})
$$

representa a distribuição espectral de *f* (*t*) retendo apenas as frequências menores ou iguais a  $w_c$ . Por esse motivo, a função *H* (*w*) é chamada de filtro passa-baixa.

A função filtrada *f* \*(*t*) é dada por:

$$
f^*(t) = \frac{1}{2p} \int_{-\infty}^{\infty} F(w)H(w)e^{iwt}dw.
$$
 (2.4)

Para uma função discreta representada por uma seqüência  $\{f_{_{n}}\}$ , tem-se:

$$
F(\mathbf{w}) = \sum_{n=-\infty}^{\infty} f_n e^{-i\mathbf{w}n}
$$
 (2.5-a)

com

$$
f_n = \frac{1}{2\boldsymbol{p}} \int_{-\boldsymbol{p}}^{\boldsymbol{p}} F(\boldsymbol{w}) e^{i\boldsymbol{w} n} d\boldsymbol{w}
$$
 (2.5–b)

A demonstração de (2.2-a) e (2.2-b) pode ser encontrada em Boas(1983). A demonstração de (2.5-a) e de (2.5-b), será apresentada a seguir.

Notando-se que:

$$
\int_{-P}^{P} e^{i(m-n)w} dw = \begin{cases} 2p & se & m = n \\ 0 & se & m \neq n \end{cases}
$$

<span id="page-30-0"></span>multiplicando (2.5-a) por *im<sup>w</sup> e* e integrando em *w* de -*p* a +*p* , segue imediatamente a relação (2.5-b).

Analogamente à equação (2.4), o filtro passa-baixa para funções discretas resulta em:

$$
f_{n}^* = \frac{1}{2p} \int_{-p}^{p} F(w) H(w) e^{i w n} dw
$$
 (2.6)

com *H* (*w*) definido pela equação (2.3).

### **2.2 – Teorema da Convolução Aplicado a uma Função Filtrada.**

O uso do Teorema da Convolução permite obter a função filtrada, sem a necessidade de calcular a integral (2.4) ou (2.6), como será demonstrado a seguir.

O Teorema da Convolução estabelece que se as transformadas de duas funções *h*(*t*) e *f* (*t*) são *H* (*w*) e *F*(*w*) , então a convolução:

$$
(h * f)(t) = \int_{-\infty}^{\infty} h(x) f(t - x) dx
$$

tem a transformada:

 $F(\mathbf{w})H(\mathbf{w})$ .

Por este teorema tem-se:

$$
F(\mathbf{w})H(\mathbf{w}) = \int_{-\infty}^{\infty} (h^* f)(t) e^{-i\mathbf{w}t} d\mathbf{w}
$$
 (2.7)

de onde segue, por (2.2-a) e (2.2-b), que:

$$
\frac{1}{2\mathbf{p}}\int\limits_{-\infty}^{\infty}F(\mathbf{w})H(\mathbf{w})e^{i\mathbf{w}t}d\mathbf{w}=(h^*f)(t).
$$

Portanto, da equação (2.4) tem-se que a função filtrada *f* \*(*t*) é a convolução entre *f* (*t*) e *h*(*t*) :

$$
f^*(t) = (h^* f)(t) . \tag{2.8}
$$

Analogamente, para as seqüências {*f <sup>n</sup>* } e {*h<sup>n</sup>* } representando duas funções discretas, a convolução entre elas é definida por:

$$
(h * f)(n) = \sum_{k=-\infty}^{\infty} h_k f_{(n-k)}
$$
 (2.9)

e o Teorema da Convolução estabelece que:

$$
\sum_{n=-\infty}^{\infty} (h^* f)(n) e^{-i\mathbf{w}n} = H(\mathbf{w}) F(\mathbf{w}) .
$$
 (2.10)

Então a freqüência filtrada dada pela equação (2.6), com a aplicação do Teorema da Convolução, assume a forma:

$$
f_n^* = \frac{1}{2p} \int_{-p}^p F(\mathbf{w}) H(\mathbf{w}) e^{i\mathbf{w} n} d\mathbf{w}
$$

$$
=\frac{1}{2\boldsymbol{p}}\int_{-\boldsymbol{p}}^{\boldsymbol{p}}\left[\sum_{m=-\infty}^{\infty}(h^*f)(m)e^{-i\boldsymbol{w}m}\right]e^{i\boldsymbol{w}n}d\boldsymbol{w}.
$$

Utilizando as relações de ortogonalidade usadas na demonstração de (2.5-a) e (2.5-b), tem-se:

$$
f_n^* = (h^* f)(n) . \tag{2.11}
$$

Antes de encerrar esta seção, será apresentada a demonstração do Teorema da Convolução para funções discretas.

Para duas seqüências {*f <sup>n</sup>* } e {*h<sup>n</sup>* }, da relação (2.5-a) segue:

$$
F(\mathbf{w}) = \sum_{n=-\infty}^{\infty} f_n e^{-i\mathbf{w} \cdot n}
$$

e

$$
H(\mathbf{w}) = \sum_{k=-\infty}^{\infty} h_k e^{-i\mathbf{w}k}
$$

e o produto:

$$
F(\mathbf{w})H(\mathbf{w})=\sum_{n=-\infty}^{\infty}f_n e^{-i\mathbf{w}n}\sum_{k=-\infty}^{\infty}h_k e^{-i\mathbf{w}k}
$$

Substituindo *k* por *k* − *n* na segunda somatória:

$$
= \sum_{n=-\infty}^{\infty} f_n e^{-i w n} \sum_{k=-\infty}^{\infty} h_{k-n} e^{-i w (k-n)}
$$
  

$$
= \sum_{n=-\infty}^{\infty} \left[ f_n \left( \sum_{k=-\infty}^{\infty} h_{k-n} e^{-i w (k-n)} e^{-i w n} \right) \right]
$$
  

$$
= \sum_{n=-\infty}^{\infty} \left[ f_n \left( \sum_{k=-\infty}^{\infty} h_{k-n} e^{-i w k} \right) \right],
$$

invertendo a ordem das somatórias resulta em:

$$
F(\mathbf{w})H(\mathbf{w}) = \sum_{k=-\infty}^{\infty} \left[ \left( \sum_{n=-\infty}^{\infty} h_{k-n} f_n \right) e^{-i\mathbf{w}k} \right]
$$

$$
= \sum_{n=-\infty}^{\infty} (h^* f)(k) e^{-i\mathbf{w}k}
$$

que é o Teorema da Convolução conforme equação (2.10).

## <span id="page-34-0"></span>**2.3 – Coeficientes do Filtro Passa-baixa.**

Definindo-se *h<sup>n</sup>* , como a transformada inversa do filtro *H* (*w*) dado pela equação (2.3), tem-se que:

$$
h_n = \frac{1}{2\boldsymbol{p}} \int_{-\boldsymbol{p}}^{\boldsymbol{p}} H(\boldsymbol{w}) e^{i\boldsymbol{w} n} d\boldsymbol{w}.
$$

Pela definição de *H* (*w*) , segue que:

$$
h_n = \frac{1}{2p} \int_{-w_c}^{+w_c} e^{iw_n} dw
$$
  

$$
= \frac{1}{2pin} \left[ e^{iw_c n} - e^{-iw_c n} \right]
$$
  

$$
h_n = \frac{\text{sen}(n w_c)}{np}.
$$
 (2.12)

Logo, dada uma seqüência  $\{f_{_{n}}\}$ , das equações (2.10) e (2.11), esta seqüência com freqüências maiores que  $W_c$  filtradas, é obtida de:

$$
f_n^* = \sum_{k=-\infty}^{\infty} \frac{\text{sen}(k\mathbf{w}_c)}{k\mathbf{p}} f_{n-k} .
$$

### <span id="page-35-0"></span>**2.4 – Aplicação da Janela de Lanczos à Série Filtrada.**

Na prática, a convolução é calculada com um número finito de dados:

$$
f_n^* = \sum_{k=-N}^{k=+N} h_k f_{(n-k)} \tag{2.13}
$$

Trabalhar com um número finito de dados significa truncar a seqüência {*f <sup>n</sup>* \*}. O efeito deste truncamento é a introdução de oscilações da ordem de *q<sup>c</sup>* , conhecidas como oscilações de Gibbs. Para resolver este problema multiplica-se *f <sup>n</sup>* \* por funções que suavizam as oscilações de Gibbs, as quais são chamadas de funções janelas (Hamming, 1989). Na literatura existem diferentes funções janelas. Neste trabalho, como em Lynch e Huang (1992), Huang e Lynch (1993) e Fillion et al (1995), será usada a Janela de Lanczos.

Lanczos observou que a oscilação causada no truncamento de uma série tem o período do primeiro termo negligenciado ou do último termo mantido (Hamming, 1989). Por isso propôs suavizar a série truncada através da integração sobre este período, pois assim removeria os efeitos da oscilação. Aqui, esta idéia será aplicada a série de Fourier truncada:

$$
F_N(\mathbf{W}) = \sum_{k=-N}^{N} f_k e^{-ik\mathbf{W}} .
$$
 (2.14)
Para se obter valores suavizados faz-se a média sobre o intervalo de comprimento 2*p* / *N* centrado em *w*. Desta forma tem-se os valores suavizados  $\overline{F}_N(\boldsymbol{w})$  como uma média dos valores  $F_{N}(\boldsymbol{w})$  :

$$
\overline{F}_N(\mathbf{w}) = \frac{N}{2\mathbf{p}} \int_{\mathbf{w} - (\mathbf{p}/N)}^{\mathbf{w} + (\mathbf{p}/N)} \int F_N(\mathbf{w}') d\mathbf{w}' .
$$
\n(2.15)

A utilização de (2.13) fornece:

$$
\overline{F}_N(\mathbf{w}) = \frac{N}{2\mathbf{p}} \int_{\mathbf{w} - (\mathbf{p}^t / N)}^{\mathbf{w} + (\mathbf{p}^t / N)} \sum_{k=-N}^N f_k e^{-ik\mathbf{w} \cdot k} d\mathbf{w}^t,
$$

$$
\overline{F}_{N}(\mathbf{w}) = \frac{N}{2p} \sum_{k=-N}^{N} f_{k} \int_{\mathbf{w} - (\mathbf{p}/N)}^{\mathbf{w} + (\mathbf{p}/N)} d\mathbf{w}' = \frac{N}{2p} \sum_{k=-N}^{N} f_{k} \frac{e^{i(k\mathbf{p}/N)} - e^{-i(k\mathbf{p}/N)}}{2ik} e^{-ik\mathbf{w}}
$$

$$
\overline{F}_N(\mathbf{w}) = \sum_{k=-N}^N f_k \left[ \frac{\operatorname{sen}(k\mathbf{p}/N)}{\mathbf{p}k/N} \right] e^{-ik\mathbf{w}}.
$$

A função *s*(*N*, *k*) definida por:

$$
S(N,k) = \frac{\text{sen}(k\mathbf{p}/N)}{k\mathbf{p}/N},
$$
 (2.16)

é chamada de janela de Lanczos.

## **2.5 – Características dos Coeficientes Utilizados no Filtro Digital.**

O FD aplicado a uma seqüência discreta e um número finito de elementos tem a forma:

$$
f_{n}^* = \sum_{k=-N}^{k=+N} h_k f_{(n-k)} \mathbf{S}(N,k) , \qquad (2.17)
$$

com os coeficientes do filtro e a Janela de Lanczos definidos por:

$$
h_k = \frac{\text{sen}(k\mathbf{w}_c)}{k\mathbf{p}}
$$

e

$$
\mathbf{S}(N,k) = \frac{\text{sen}(k\mathbf{p}/N)}{k\mathbf{p}/N} ,
$$

Na Figura (2.1-a), estão plotados os coeficientes *hk* para uma série de 12 horas e Períodos de Corte ( *<sup>c</sup> t* ) 1 hora (linha preta), 2 horas (linha verde), 3 horas (linha amarela) e 4 horas (linha vermelha). Na Figura (2.1-b) plotou-se a Janela de Lanczos para série com comprimento de 12 horas. Na abcissa de ambas as figuras é representado o comprimento da série em horas, enquanto na ordenada da Fig. (2.1-a) são representados os valores da função *hk* e na ordenada da Fig. (2.1-b) são representados os valores de  $S_{(N,k)}$ .

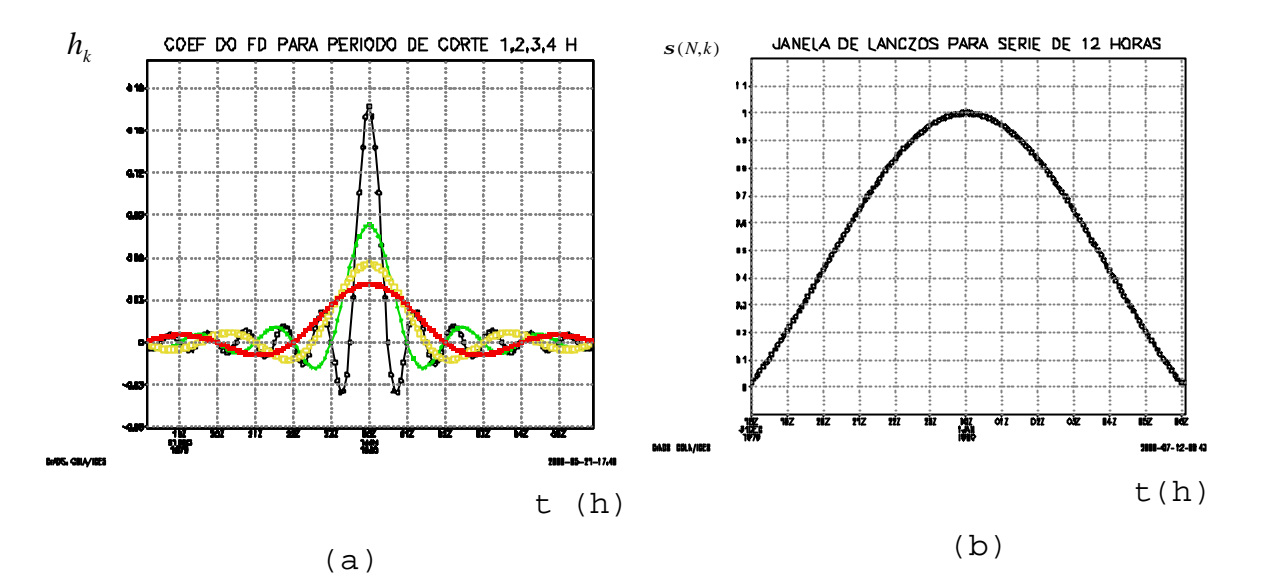

Fig. 2.1 – (a) coeficiente do FD para  $\bm{t}_c^{}$ =1h (linha preta),  $\bm{t}_c^{}$ =2h (linha verde),  $\bm{t}_c$ =3h (linha amarela),  $\bm{t}_c$ =4h (linha vermelha), (b) Janela de Lanczos para série com 12 horas de comprimento.

Na Figura (2.1-a), observa-se que o valor máximo de *h<sup>k</sup>* diminui, enquanto o  $\boldsymbol{t}_c$  aumenta. Na mesma figura, nota-se que o período de oscilação é maior para maiores *<sup>c</sup> t* e que os coeficientes diminuem simetricamente em relação ao ponto central da série. Na Figura (2.1-b), observa-se que o valor de *s*(*N*, *K*) é 1 no ponto central da seqüência, e decai em ambas as direções, atingindo o valor nulo nos extremos da seqüência.

### **CAPÍTULO - 3**

## IMPLEMENTAÇÃO DO FILTRO DIGITAL NO MODELO DE ÁGUA RASA SIMPLIFICADO

Neste capítulo, o Filtro Digital será aplicado a um conjunto de equações de água rasa, cuja solução é conhecida, com a finalidade de verificar que as soluções de alta freqüência podem ser filtradas com o uso desta técnica.

O modelo de água rasa descreve um escoamento rotacional, homogêneo, incompressível e invíscido, contendo os principais movimentos atmosféricos, na escala planetária.

No Modelo de Água Rasa Simplificado (MARS) utilizado neste capítulo (apresentado no Apêndice A), as ondas de Rossby são excluídas. O MARS é composto pelo seguinte sistema de equações:

$$
\frac{\partial u}{\partial t} = -\frac{\partial \mathbf{f}}{\partial x}
$$
\n
$$
\frac{\partial \mathbf{f}}{\partial t} = -c^2 \frac{\partial u}{\partial x}
$$
\n(3.1)\n(3.2)

onde:  $c^2 = gH$  e  $f = gh$ .

*c* é a velocidade da onda de água rasa, *g* é a constante gravitacional, *h* = *h*´+*H* , é a escala de altura (altura da camada), *h*´ é a perturbação de *h* e *H* é a altura média da camada (constante). *f* é o geopotencial, *x* é a componente do vetor posição na direção do vetor unitário → *i* (sentido convencional), *u* é a componente do vento na direção → *i* e *t* é o tempo.

# **3.1 – Estudo Analítico das Ondas de Gravidade no Modelo de Água Rasa Simplificado.**

Supondo soluções do tipo:

$$
\begin{pmatrix} u \\ f \end{pmatrix} = \begin{pmatrix} \hat{u} \\ \hat{f} \end{pmatrix} e^{[i(kx - s_a t)]}, \qquad (3.3)
$$

onde:

 $\hat{u}$ : amplitude da componente zonal do vento;  $\hat{f}$ : amplitude da altura geopotencial; *k* : número de onda na direção x; *s<sup>a</sup>* : freqüência de oscilação da onda;

que substituídas em (3.1) e (3.2), obtém-se o seguinte sistema algébrico de equações:

$$
\mathbf{S}_{a}\hat{u}-k\hat{F}=0
$$
  

$$
-c^{2}k\hat{u}+\mathbf{S}_{a}\hat{F}=0.
$$

A solução não trivial existe se o determinante da matriz dos coeficientes das equações acima for zero. Assim, obtémse a relação de dispersão, relacionando a freqüência de oscilação com o número de onda:

$$
\mathbf{S}_a = -\frac{1}{2} c k \tag{3.4}
$$

Eliminando-se a variável u, nas equações (3.1) e (3.2), obtém-se a seguinte equação para φ:

$$
\frac{\partial^2 \mathbf{f}}{\partial t^2} = c^2 \frac{\partial^2 \mathbf{f}}{\partial x^2}
$$
 (3.5)

que é a equação da onda, cuja solução é dada por *F*(*x* ± *ct*) , correspondendo a duas ondas de gravidade, não dispersivas, que se propagam em sentido contrário.

## **3.2 – Discretização e Análise de Estabilidade do Modelo de Água Rasa Simplificado.**

Nesta seção o objetivo é apresentar um método em diferenças finitas que permita analisar o desempenho do Filtro Digital no MARS.

O esquema numérico de integração no tempo Lax-Wendroff, apresenta bons resultados quando utilizado para resolver sistemas de equações diferenciais parciais (Hoffman, 1992). Quando o sistema de equações a ser integrado é linear e relativamente simples, como o tratado neste capítulo, as variáveis no tempo intermediário não precisam ser armazenadas, o que implica em economia de memória computacional. Quando aplicado ao sistema (3.1) e (3.2), o

método Lax-wendroff, além de ser estável, amortece a solução. Este amortecimento é indesejável para os propósitos deste estudo, pois não permite destinguir o amortecimento causado pelo Filtro Digital do amortecimento causado pelo método em diferenças finitas.

Para os propósitos deste estudo o método Lax-Wendroff foi modificado para um esquema levemente instável. O método é definido como levemente instável, porque não amortece e nem amplifica a solução do MARS durante o período de integração aplicado nos testes deste trabalho, mas para período maiores há uma amplificação da solução do MARS. O Lax-Wendroff Modificado apresenta a seguinte forma:

-Passo Intermediário:

$$
u_{j+1/2}^{n+\frac{1}{2}} = u_{j+1/2}^n - \frac{\Delta t}{2\Delta x} \Big( \mathbf{f}_{j+1}^n - \mathbf{f}_j^n \Big) \tag{3.6}
$$

$$
\boldsymbol{f}_{j}^{n+\frac{1}{2}} = \boldsymbol{f}_{j}^{n} - c^{2} \frac{\Delta t}{2\Delta x} \left( u_{j+\frac{1}{2}}^{n} - u_{j-\frac{1}{2}}^{n} \right)
$$
 (3.7)

-Passo Final:

$$
u_{j+1/2}^{n+1} = u_{j+1/2}^n - \frac{\Delta t}{\Delta x} \Big( \mathbf{f}_{j+1}^{n+1/2} - \mathbf{f}_j^{n+1/2} \Big) \tag{3.8}
$$

$$
\boldsymbol{f}_{j}^{n+1} = \boldsymbol{f}_{j}^{n} - c^{2} \frac{\Delta t}{\Delta x} \Big( u_{j+1/2}^{n+1/2} - u_{j-1/2}^{n+1/2} \Big). \tag{3.9}
$$

Na Figura (3.1), é ilustrado Método Lax-Wendroff Modificado. Nesta figura, os pontos no espaço são representados na abcissa pelo índice *j* , enquanto os pontos que indicam os passos de tempo são representados na

ordenada pelo índice n. Observa-se que para calcular  $u_{j+l/2}^{n+l/2}$ + +  $u_j^n$ são necessários os pontos  $u_{j+1/2}^n$ ,  $\boldsymbol{f}_{j+1}^n$  e  $\boldsymbol{f}_{j}^n$ . Para calcular os pontos  $u^{n+1}_{j+1/2}$ + +  $u^{n+1}_{j+1/2}$ , são necessários os pontos  $u^{n}_{j+1/2}$ ,  $\boldsymbol{f}^{n+1/2}_{j+1}$ 1 + +  $\bm{f}_{j+1}^{n+1/2}$  e  $\bm{f}_{j}^{n+1/2}$  . O cálculo de *f* é análogo ao cálculo de *u* .

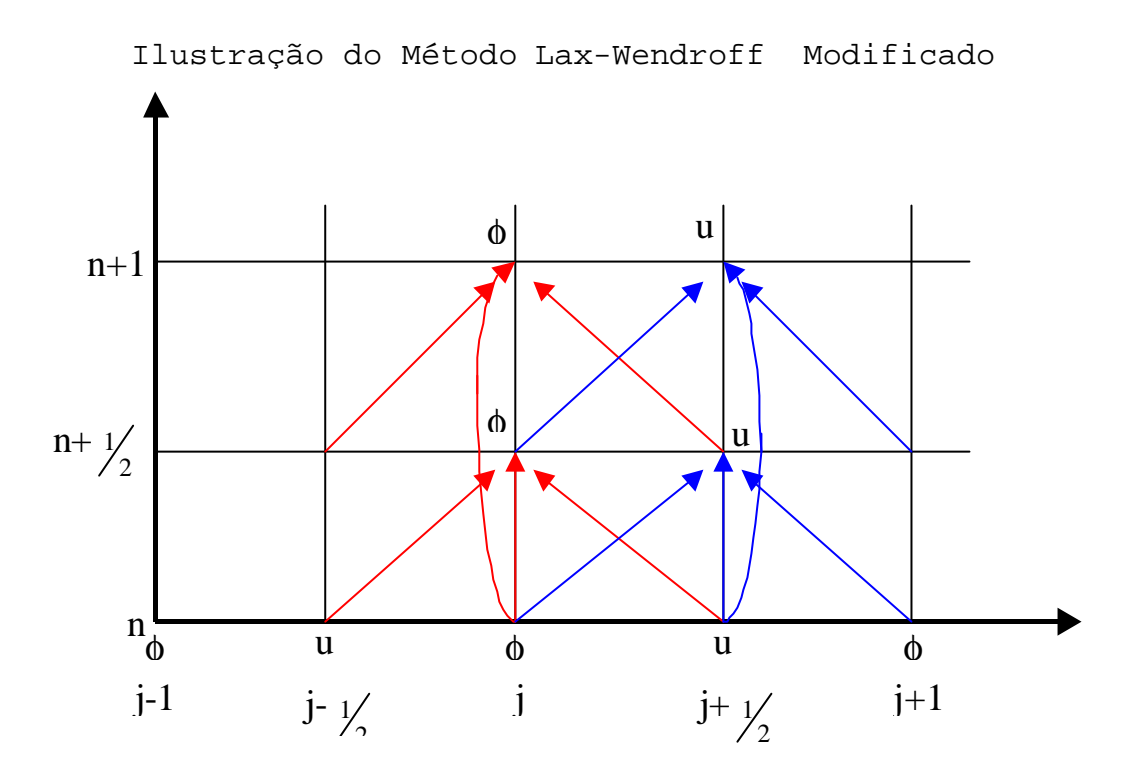

Fig.3.1 – Ilustração do Método Lax-Wendroff Modificado. Na abcissa são representados os pontos no espaço e na ordenada são representados os passos de tempo. As setas azuis indicam os pontos usados na discretização da variável u, enquanto as setas vermelhas indicam os pontos usados na discretização da variável *f* .

O passo intermediário pode ser eliminado substituindo-se (3.6) em (3.9) e (3.7) em (3.8). Supondo solução do tipo:

$$
\begin{pmatrix} u_j^n \\ \mathbf{f}_j^n \end{pmatrix} = \begin{pmatrix} \hat{u}^n \\ \hat{f}^n \end{pmatrix} e^{ikj\Delta x}
$$

obtém-se o seguinte sistema de equações:

,

$$
\hat{u}^{n+1} = \hat{u}^n - c_1 s \hat{F}^n + c_4 \hat{u}^n \quad \text{e}
$$
\n(3.10)

$$
\hat{\mathbf{f}}^{n+1} = \hat{\mathbf{f}}^{n} - c_2 s \,\hat{u}^{n} + c_4 \hat{\mathbf{f}}^{n} \,, \tag{3.11}
$$

onde:

$$
c_1 = \frac{\Delta t}{\Delta x} \; ; \qquad c_2 = c^2 \frac{\Delta t}{\Delta x} \; ; \qquad c_3 = c_1 c^2 \frac{\Delta t}{2} \; ; \qquad c_4 = c_3 \frac{2}{\Delta x} [\cos(k\Delta x) - 1] \; ; \qquad e
$$
  

$$
s = 2i \, \text{sen} \bigg( \frac{k\Delta x}{2} \bigg).
$$

Em forma de matriz o sistema torna-se:

$$
\begin{bmatrix} \hat{u}^{n+1} \\ \hat{f}^{n+1} \end{bmatrix} = \begin{bmatrix} 1+c_4 & -c_1 s \\ -c_2 s & 1+c_4 \end{bmatrix} \begin{bmatrix} \hat{u}^n \\ \hat{f}^n \end{bmatrix}.
$$

A análise de estabilidade do sistema de equações em diferenças finitas, reduz-se no estudo dos autovalores do Fator de Amplificação (λ), satisfazendo a equação:

$$
I^{2} - 2(1 + c_{4})I + c_{4}(2 + c_{4}) - c_{1}c_{2}s^{2} + 1 = 0
$$
 (3.12)

cujas soluções são:

$$
I = 1 + c^2 \frac{\Delta t^2}{\Delta x^2} \left[ \cos(k\Delta x) - 1 \right] \pm 2c \frac{\Delta t}{\Delta x} \operatorname{sen}\left(\frac{k\Delta x}{2}\right).
$$
 (3.13)

As soluções do sistema (3.10, 3.11) são estáveis quando  $|\lambda| \le 1$  (Hoffman, 1992). Para auxiliar na análise do  $|\lambda|$ , foi plotado o Diagrama de Estabilidade, conforme a Figura (3.2). Neste diagrama o |λ| é representado na abcissa e os

comprimentos de onda são representados na ordenada em Δ*x* . O argumento do cosseno, *k*Δ*x* , onde *k* = 2*p L* e *L* é o comprimento de onda, varia de 0 a *p* e o argumento do seno,  $k\Delta x/2$ , varia de 0 a  $p/2$ , correspondendo a ondas de comprimento de 32Δ*x* a 2Δ*x* (menor onda que se pode representar).

A linha azul representa o  $|I|$  para  $C$ =0,04, onde *x*  $C = c \frac{\Delta t}{t}$ Δ  $=c \frac{\Delta t}{\Delta t}$ ,  $c = \sqrt{gH}$ , para  $g = 9.8$  ms<sup>-2</sup>,  $H = 10000$  m,  $\Delta t = 1.2$  s e  $\Delta x = 10000$ m. Observa-se que a solução do sistema de equações (3.10), (3.11) é estável para todos os comprimentos de onda.

A linha vermelha representa o  $|I|$  para  $C=1,0$ . Para este valor de *C* , à medida que as ondas vão se tornando curtas, a solução do sistema de equações (3.10, 3.11) torna-se instável. A máxima instabilidade ocorre quando o cos(*k*Δ*x*) = −1 e sen( *k*Δ*x* 2) = 1, o que corresponde a onda 2Δ*x* . A solução tende a se tornar estável quando o comprimento de onda aumenta.

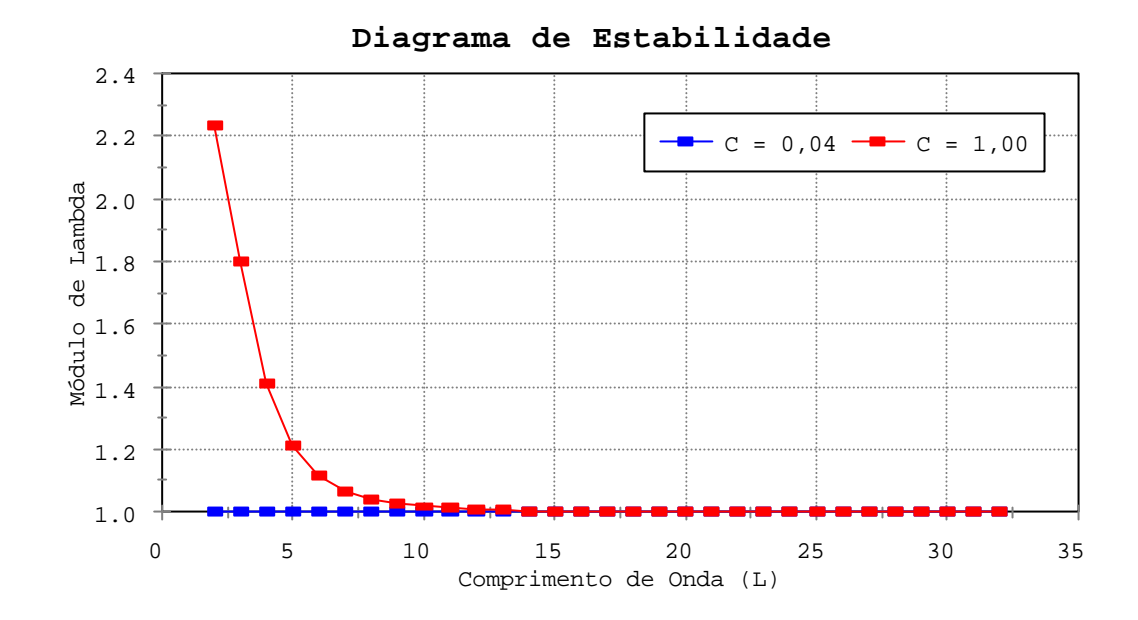

Fig - 3.2 – Diagrama de Estabilidade. Módulo de do Fator de Amplificação (λ) para C=0,04 (linha azul) e C=1,0 (linha vermelha).

## **3.3 – Experimento Numérico com o Modelo de Água Rasa Simplificado.**

O MARS foi integrado com *g* =9,8 ms-2, *H* =10000 m, Δ*t* =1,2 s e Δ*x* =10000 m, correspondendo a *C* =0,04. Utilizou-se uma gaussiana como condição inicial para *f* , dada por:

$$
f = |f_0|e^{\frac{(-x-1)-17}{3.4}i}, \qquad x = 1, \ldots, 34.
$$

O domínio espacial é de 34Δ*x* . A fronteira é formada da seguinte forma: primeiramente calcula-se as variáveis para todos os pontos de grade, exceto para o primeiro e o último. Posteriormente, repete-se o valor de cada variável do penúltimo ponto de grade no primeiro e do segundo ponto

de grade no último. Este tipo de fronteira é denominado de Cíclica.

A Figura (3.3) representa o campo da altura geopotencial evoluindo no tempo. A abcissa representa o domínio espacial em Δ*x* e a ordenada representa os passos de tempo. Observase nesta figura, que inicialmente o pulso divide-se em dois pulsos simétricos, referentes a duas ondas de gravidade, propagando-se em sentidos opostos com solução  $F(x \pm ct)$ , conforme descrito na seção 3.1. Quando as soluções se encontram, o pulso recompõe sua forma inicial.

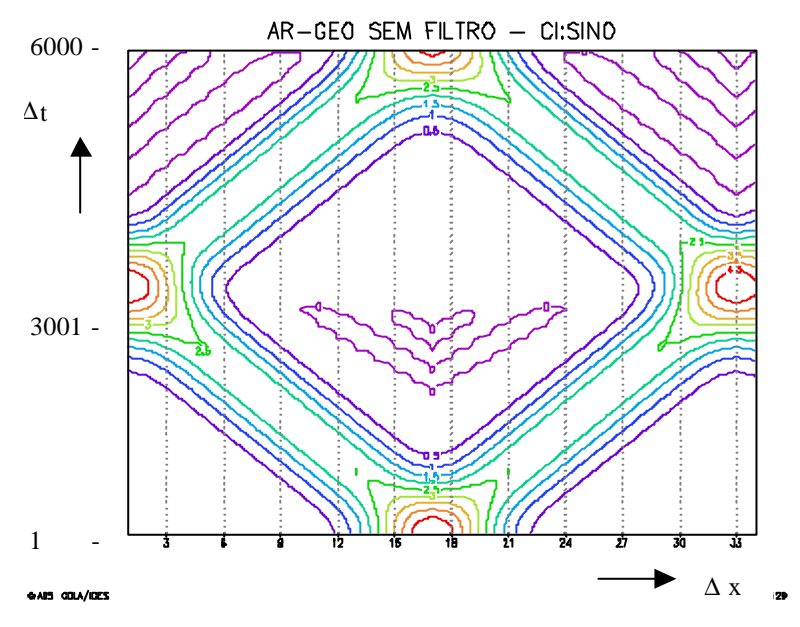

Fig. 3.3 – Campo de Geopotencial obtido pela integração do MARS em função do tempo.

## **3.4 – Iniciação por Filtro Digital do Modelo de Água Rasa Simplificado e Análise Espectral.**

Afim de mostrar a eficácia do FD em eliminar alguns modos da solução do MARS, a decomposição de uma função discretizada será apresentada. Para isso, o MARS foi integrado com os mesmos valores de *g* , *H* , Δ*t* , Δ*x* da seção anterior. Utilizou-se fronteira cíclica e domínio de 34Δ*x* , mas a análise espectral foi feita com domínio de 32Δ*x* , pois o primeiro e o último ponto são condições de fronteira, representando artificialmente a condição cíclica do experimento.

Dada uma função *f* (*x*) , discretizada em 32 pontos igualmente espaçados, pode-se expandi-la em uma série de Fourier como:

$$
f(x) = \frac{a_0}{2} + \sum_{k=1}^{16} [a_k \cos(kwx) + b_k \sin(kwx)],
$$

onde:

$$
x = 0, 1 \Delta x, ..., 31 \Delta x \in
$$
  
\n
$$
w = \frac{2p}{32\Delta x}.
$$
  
\n
$$
a_0 = \frac{1}{16} \sum_{x=0}^{31} f(x),
$$
  
\n
$$
a_k = \frac{1}{16} \sum_{x=0}^{31} f(x) \cos(kwx), \qquad k = 1, ..., 15,
$$

$$
a_{16} = \frac{1}{32} \sum_{x=0}^{31} f(x) \cos(16\mathbf{w}x).
$$
  
\n
$$
b_k = \frac{1}{16} \sum_{x=0}^{31} f(x) \sin(k\mathbf{w}x), \qquad k = 1, \dots, 16,
$$
  
\n
$$
c_k = \sqrt{a_k^2 + b_k^2}.
$$

Apesar do interesse em demonstrar a eficácia do filtro no domínio de freqüências, pode-se fazer a análise espectral no domínio espacial porque existe a relação entre σ e *K* ≡ *kw*, dada pela equação de dispersão. Assim, sendo o modelo linear, ao eliminar-se uma freqüência *s<sup>k</sup>* , o modo *k* correspondente também é eliminado.

De acordo com a teoria apresentada no capítulo 2, a série temporal utilizada na filtragem deve ser ímpar, pois a condição inicial filtrada deve ficar no ponto médio do período. Neste experimento foi utilizada uma série temporal de 6001 pontos (6000 gerados por integração do modelo mais a condição inicial).

Na Tabela (3.1), são apresentados todos os modos (*k* ) contidos no domínio do experimento, os números de onda ( *K* ), onde *x*  $K = k$ Δ = 32 2*p* , os períodos (*T* ), as freqüências obtidas do problema discretizado (*s<sup>d</sup>* ) e as freqüências calculadas analiticamente pela equação (3.4) simbolizadas por *s<sup>a</sup>* . A relação entre *k* e comprimento de onda (*L* ) é

dada por  $L_{\scriptscriptstyle k}$  $k = \frac{32\Delta x}{I}$ , e a relação entre  $\boldsymbol{s}_d$  e  $T$  é dada por

$$
\boldsymbol{S}_d = \frac{2\boldsymbol{p}}{T} \, .
$$

| $\boldsymbol{k}$ | K         | $T$ (s) | $S_d$ (s <sup>-1</sup> ) | $(s^{-1})$<br>$\mathbf{S}_{a}$ |
|------------------|-----------|---------|--------------------------|--------------------------------|
| $\mathbf 1$      | 0,0000196 | 1020,0  | 0,0062                   | 0,0061                         |
| $\overline{a}$   | 0,0000392 | 513,6   | 0,0122                   | 0,0123                         |
| 3                | 0,0000589 | 345,6   | 0,0182                   | 0,0184                         |
| $\overline{4}$   | 0,0000785 | 261, 6  | 0,0240                   | 0,0246                         |
| 5                | 0,0000981 | 213,6   | 0,0294                   | 0,0307                         |
| 6                | 0,0001178 | 180,0   | 0,0349                   | 0,0369                         |
| 7                | 0,0001374 | 158,4   | 0,0397                   | 0,0430                         |
| 8                | 0,0001570 | 141,6   | 0,0444                   | 0,0491                         |
| 9                | 0,0001767 | 129,6   | 0,0485                   | 0,0553                         |
| 10               | 0,0001963 | 120,0   | 0,0524                   | 0,0615                         |
| 11               | 0,0002159 | 114,0   | 0,0551                   | 0,0676                         |
| 12               | 0,0002356 | 108,0   | 0,0582                   | 0,0738                         |
| 13               | 0,0002552 | 104,4   | 0,0602                   | 0,0799                         |
| 14               | 0,0002748 | 102, 2  | 0,0615                   | 0,0860                         |
| 15               | 0,0002945 | 100,8   | 0,0623                   | 0,0922                         |
| 16               | 0,0003141 | 100,8   | 0,0623                   | 0,0983                         |

**TABELA 3.1 – RELAÇÃO DE DISPERSÃO**

Para obter-se o período relativo a cada *k* na Tabela (3.1), fez-se uma integração do MARS sem filtro, na qual a condição inicial para *u* é zero e para *f* é a função cujos  $\texttt{coefficients}\$  de Fourier  $c_{_k}\,$  são  $\,c_{_k}$  =1, para  $\,$  k =1,2,...,16. A Figura (3.4) mostra a evolução temporal do modo *k* =16, equivalente a onda 2 Δ*x* . Na abcissa estão representados os

passos de tempo em  $\Delta t$  e na ordenada os valores de  $c_{16}$ . Observa-se, nesta figura, que a onda 2Δ*x* tem o período de 84Δ*t* , ou seja, 100,8 s. O período das demais ondas foi obtido de forma análoga a onda 2Δ*x* .

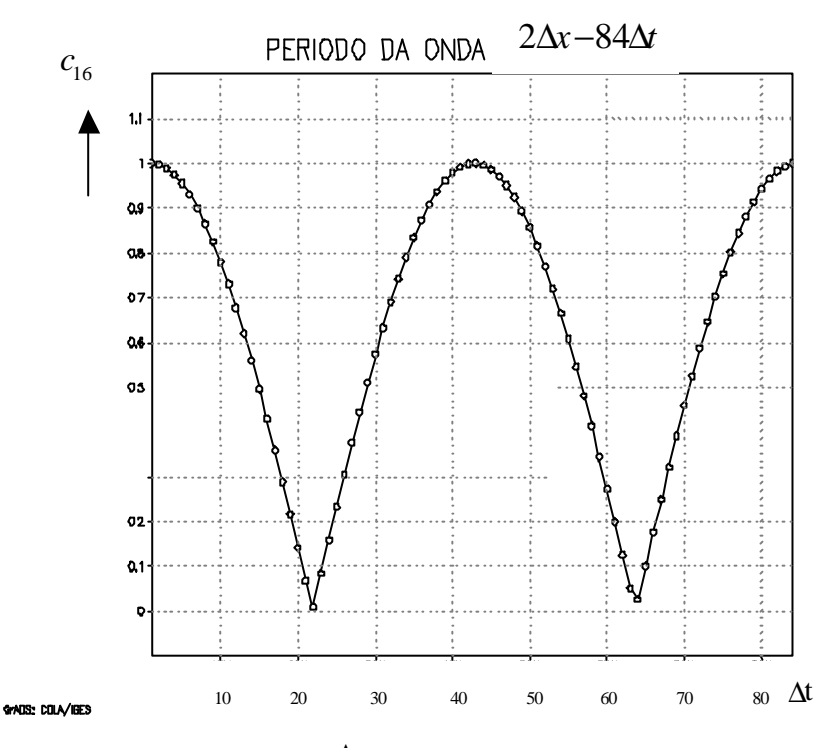

Fig. 3.4 – Período da onda 2Δ*x* . A abcissa representa os passos de tempo e a ordenada representa os valores de  $c_{16}$ .

Com a finalidade de avaliar o impacto do FD em remover freqüências pré-determinadas, implementou-se o FD no MARS e integrou-se no tempo com as seguintes freqüências de corte: 2*p* 84Δ*t* , 2*p* 118Δ*t* , 2*p* 218Δ*t* , 2*p* 427Δ*t* , 2*p* 849Δ*t* , com a finalidade de remover ondas de comprimento 2Δ*x* , 4Δ*x* , 8Δ*x* , 16Δ*x* e 32Δ*x* , respectivamente.

Na Figura (3.5), plotou-se para cada freqüência de corte, o máximo valor de  $c_{_k}$  para cada  $k$ . Na abcissa estão representados os modos *k* e na ordenada estão representados

os valores de *<sup>k</sup> c* . O experimento referente aos *C<sup>k</sup>* constantes iguais a 1 (linha preta), serve de referência para as procedentes análises.

O experimento com freqüência de corte 2*p* 84Δ*t* (linha verde), eqüivale a remover ondas de comprimento 2Δ*x* . A figura mostra que em *k* =14 há um pequeno amortecimento na amplitude da onda. Em *k* =15 a amplitude diminuiu aproximadamente 50% do seu valor inicial.

O experimento com freqüência de corte 2*p* 118Δ*t* (linha amarela), eqüivale a remover ondas de comprimento 4Δ*x* . Houve pequena amplificação em *k* =7. Em *k* =8 o amortecimento na amplitude da onda foi de aproximadamente 50% do seu valor inicial, em *k* =9 o amortecimento foi de aproximadamente 95%, ou seja, o amortecimento foi praticamente total.

O experimento com freqüência de corte 2*p* 218Δ*t* (linha laranja), eqüivale a remover ondas de comprimento 8Δ*x* . Em *k* =4 houve amortecimento de aproximadamente 50% do valor inicial da amplitude da onda. Em *k* =5 o amortecimento foi de aproximadamente 95% do valor inicial da amplitude da onda.

O experimento com freqüência de corte 2*p* 427Δ*t* (linha vermelha), eqüivale a remover ondas de comprimento 16Δ*x* . Em *k* =2 o amortecimento na amplitude da onda foi de aproximadamente 50% do seu valor inicial e em *k* =3 a amplitude da onda foi reduzida a praticamente zero.

Na seqüência tem-se o experimento com freqüência de corte 2*p* 849Δ*t* (linha roxa), eqüivale a remover ondas de comprimento 32Δ*x* . Em *k* =1 o amortecimento na amplitude da onda é de 50% do seu valor inicial e em *k* =2 a amplitude foi reduzida a zero.

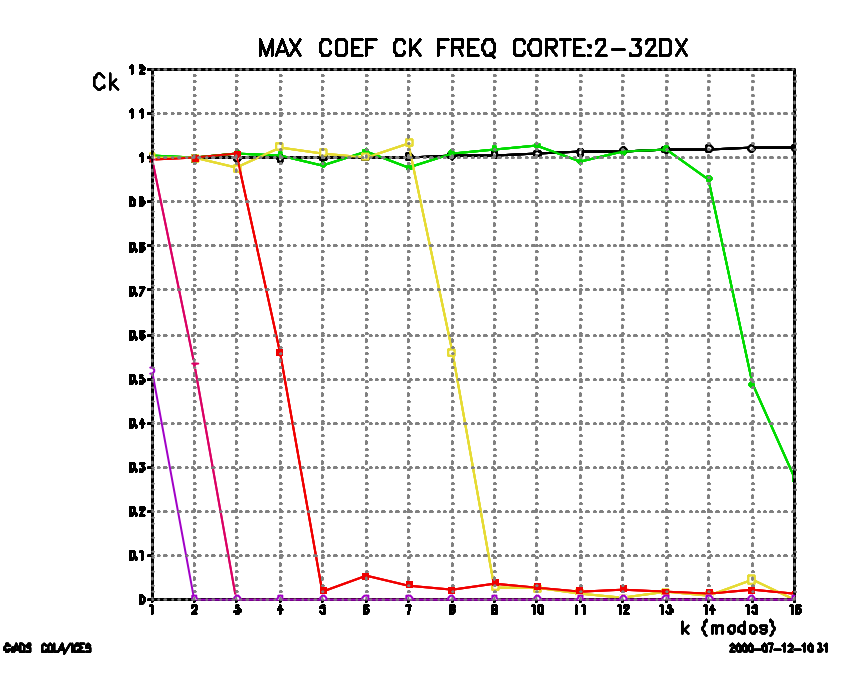

Fig. 3.5 - Máximo coeficiente  $c_{k}$  para experimento sem filtro (linha preta), experimentos com FD equivalente a cortar onda de comprimento 2Δ*x* (linha verde), 4Δ*x* (linha amarela), 8Δ*x* (linha laranja), 16Δ*x* (linha vermelha), 32Δ*x* (linha roxa).

Com estes experimentos, conclui-se que ao optar-se por remover ondas de um determinado comprimento, o que eqüivale a anular os coeficientes de Fourier relativos ao comprimento de onda que se esta removendo, a amplitude da onda é amortecida aproximadamente em 50% do seu valor inicial. Ondas imediatamente menores são removidas. O Filtro Digital, aplicado ao MARS confirmou sua eficiência em remover ondas de gravidade.

#### **CAPÍTULO 4**

### MODELO DE ÁREA LIMITADA

O presente capítulo apresenta de forma resumida o modelo numérico utilizado neste trabalho. Uma descrição bem detalhada pode ser encontrada em Nagata et al. (1986) e Innocentini e Caetano Neto (1996).

#### **4.1- Descrição do Modelo.**

O LAM é um modelo de equações primitivas na forma de fluxo desenvolvido por Yamagishi (1980) e Tatsumi (1983), pesquisadores do "Numerical Prediction Division of the Japan Meteorological Agency" e modificado por Nagata e Ogura (1991). Esta versão possui 14 camadas verticais no sistema de coordenadas sigma.

$$
\mathbf{S} = \frac{(p - p_t)}{(p_s - p_t)},
$$
\n(4.1)

onde:  $p_t$ : pressão no topo da atmosfera,  $p_t$  = 100 hPa ps: pressão na superfície.

As camadas são definidas por 15 níveis verticais correspondentes em σ para os níveis de pressão 1000, 990, 970, 940, 900, 850, 790, 720, 640, 550, 450, 350, 250, 150, e 100 hPa para  $p_s = 1000$  hPa. As variáveis prognósticas  $\Pi = p_s - p_t$ , u, v, θ e a umidade específica

q são inseridas no centro de cada camada e a variável diagnóstica  $\Omega$  = dp/dt nos níveis. Como usualmente é considerado nos modelos numéricos com este tipo de coordenada vertical, *s* na superfície e no topo. A ⋅ altura geopotencial é calculada no meio de cada camada pela integração na vertical da equação da hidrostática. Os processos de condições de contorno são desenvolvidos usando o modelo de fechamento nível 2 de Mellor e Yamada (1974), e os fluxos de superfície são calculados pela teoria da similaridade com as funções universais definidas em Businger et al. (1971). A temperatura da superfície do mar, fixada durante a integração, é obtida a partir de dados climáticos mensais. Os processos de precipitação considerados são o de condensação em escala de grade e a parametrização de convecção cumulus do esquema de Kuo, com as modificações sugeridas por Geleyn (1985). O efeito de evaporação da precipitação em escala de grade é incorporado explicitamente como sugerido por Nagata e Ogura (1991). As variáveis prognósticas são computadas pelo "esquema de dois passos no tempo" proposto por Tatsumi (1983). O espaçamento da grade horizontal é de 100 Km e constante no mapa projetado cuja projeção pode ser a polar estereográfica ou a cilíndrica de Mercator.

### **4.2 - Equações Básicas do Modelo.**

As equações básicas do modelo são escritas em coordenadas sigma, onde  $p(x, y, z, t)$  é a pressão,  $p_s$ 

 $(x,y,t)$  é a pressão à superfície,  $p_t$  é a pressão constante no topo do modelo e  $p = p_s - p_t$ .

### **4.2.1 - Equações do Momentum.**

Definindo u e v como as componentes do vetor velocidade nas direções x e y respectivamente podemos escrever as equações do momentum da seguinte forma:

$$
\frac{\eta}{\eta t} \left( \frac{u \mathbf{p}}{m^2} \right) = -DIV(u) - \frac{\eta}{\eta s} \left( \mathbf{s}^* u \right) + CORX + FPX + FU ,
$$
\n(4.2)

$$
\frac{\eta}{\eta t} \left( \frac{v \mathbf{p}}{m^2} \right) = -DIV(v) - \frac{\eta}{\eta s} \left( \mathbf{s}^* v \right) + CORY + FPY + FV , \qquad (4.3)
$$

definindo *m*  $u^* = \frac{u \mathbf{p}}{v}$ ;  $v^* = \frac{v}{v}$ *m*  $* = \frac{v \mathbf{p}}{v}$ ;  $m<sup>2</sup>$  $\dot{\mathbf{s}}$ \*= $\frac{\dot{\mathbf{p}}\dot{\mathbf{s}}}{2}$ ; e *dt*  $\dot{\mathbf{s}} = \frac{d\mathbf{s}}{d\mathbf{s}}$ .

$$
DIV(A) = +\frac{\partial}{\partial x}(u*A) + \frac{\partial}{\partial y}(v*A), \text{ para } A = u \text{ e } v,
$$
\n(4.4)

$$
FPX = -\frac{\pi}{m} \left( \frac{\partial \phi}{\partial x} + C_p \theta \frac{\partial}{\partial x} P^{\kappa} \right),
$$
 (4.5)

$$
FPY = -\frac{p}{m} \left( \frac{\eta \mathbf{f}}{\eta y} + C_p \mathbf{q} \frac{\eta}{\eta y} P^k \right),
$$
\n(4.6)

$$
CORX = \mathbf{p}v\left(\frac{f}{m^2} - \frac{v}{m^2} \cdot \frac{\P{m}{m}}{\frac{\P{x}}{m^2}} + \frac{u}{m^2} \cdot \frac{\P{m}{m}}{\frac{\P{y}}{m}}\right),
$$
\n(4.7)

$$
CORY = -\mathbf{p}\iota \left( \frac{f}{m^2} - \frac{v}{m^2} \cdot \frac{\sqrt{m}}{\sqrt{k}} + \frac{u}{m^2} \cdot \frac{\sqrt{m}}{\sqrt{k}} \right),
$$
 (4.8)

FU e FV representam processos turbulentos de sub-grade para serem parametrizados,

$$
\mathbf{k} = \frac{R}{C_p} \; ; \quad e \quad P = \frac{p}{1000} \; .
$$

m : fator de escala do mapa;

φ : altura geopotencial;

θ : temperatura potencial;

R : constante universal dos gases para o ar seco;

 $C_p$  : calor específico do ar à temperatura constante;

f : parâmetro de Coriolis.

para projeção estereográfica:

$$
m = \frac{\cos(\boldsymbol{j}_0)}{\cos(\boldsymbol{j})}
$$

e para projeção cilíndrica de Mercator:

$$
m = \frac{1 + |\text{sen} j_{0}|}{1 + |\text{sen} j|}
$$

onde  $j_0$ : latitude padrão

*j* : latitude.

### **4.2.2 - Equação da Termodinâmica.**

A equação da termodinâmica é utilizada na forma:

$$
\frac{\eta}{\eta_t} \left( \frac{\boldsymbol{q} \boldsymbol{p}}{m^2} \right) = -DIV(\boldsymbol{q}) - \frac{\eta}{\eta_s} \left( \boldsymbol{s}^* \boldsymbol{q} \right) + F_q + H_q \tag{4.9}
$$

onde:

 $F_{\theta}$ : processos turbulentos de sub-grade referentes à temperatura à serem parametrizados;

H<sub>0</sub>: fontes e sumidouros de calor devido a mudança de fase.

### **4.2.3 - Equação do Vapor d'água.**

A variação temporal da razão de mistura do vapor d'água é computada como:

$$
\frac{\partial}{\partial t} \left( \frac{q\pi}{m^2} \right) = -DIV(q) - \frac{\partial}{\partial \sigma} \left( \sigma^* q \right) + F_q + H_q \tag{4.10}
$$

onde:

q: razão de mistura do vapor d'água;

- Fq: processos turbulentos de sub-grade referentes à umidade à serem parametrizados;
- Hq: fontes e sumidouros de umidade devido a mudança de fase.

### **4.2.4 - Equação da Continuidade.**

A equação da continuidade é usada para calcular a velocidade vertical em coordenadas sigma em cada nível, onde σ =0 em *s*=0 e *s*=1: *.*

$$
\frac{\mathbf{f} \cdot \mathbf{S}^*}{\mathbf{f} \cdot \mathbf{S}} = -\frac{\mathbf{f} u}{\mathbf{f} \cdot \mathbf{r}} - \frac{\mathbf{f} v}{\mathbf{f} \cdot \mathbf{r}} - \frac{\mathbf{f}}{\mathbf{f} \cdot \mathbf{r}} \left( \frac{\mathbf{p}}{m^2} \right). \tag{4.11}
$$

## **4.2.5 - Equação Para a Tendência de Pressão à Superfície.**

A integração na vertical de *s*=0 até *s*=1 da equação da continuidade é usada para calcular a variação temporal da superfície de pressão:

$$
\frac{\partial}{\partial t} \left( \frac{\pi}{m^2} \right) = -\int_0^1 \left( \frac{\partial u^*}{\partial x} + \frac{\partial v^*}{\partial y} \right) d\sigma
$$
\n(4.12)

### **4.2.6 - Equação do Balanço Hidrostático.**

A Equação do Balanço Hidrostático é usada para calcular a altura geopotencial:

$$
\frac{\partial \phi}{\partial \sigma} = -C_p \theta \frac{\partial P^{\kappa}}{\partial \sigma} \,. \tag{4.13}
$$

#### **4.2.7 - Outras Relações.**

$$
\text{Lei dos gases} : p = (ps + p_t) = rRT, \tag{4.14}
$$

$$
T = \left(\frac{p}{n}\right)^{k} \theta,
$$
\n(4.15)

$$
\mathbf{w} = \frac{dp}{dt} = \mathbf{p}\dot{\mathbf{s}} + \mathbf{s}\frac{d\mathbf{p}}{dt}.
$$
\n(4.16)

onde:

ρ : densidade do ar;

T : temperatura em graus Kelvin;

$$
\frac{d\mathbf{p}}{dt} = \frac{\P{\mathbf{p}}}{\P{t}} + \left( u \frac{\P{\mathbf{p}}}{\P{x}} + v \frac{\P{\mathbf{p}}}{\P{y}} \right). \tag{4.17}
$$

#### **4.3 - Integração no Tempo.**

O LAM pode usar o esquema de integração no tempo "Economic Explicit Scheme" (EES) desenvolvido por Tatsumi (1983), ou o esquema "leap-frog" (LF). EES usa dois passos no tempo: incremento temporal grande  $\Delta t_a$  e o incremento temporal pequeno  $\Delta t_b$ . A relação  $2\Delta t_a$  = M  $\Delta t_b$ precisa verificar-se para algum inteiro M. Os dois passos no tempo são calculados pelo modelo a cada período de tempo específico (normalmente 3h). Enquanto Δta é calculado usando-se os máximos valores de u e v,  $\Delta t_b$  é calculado usando-se a máxima velocidade da onda de gravidade simulada pelo modelo. O incremento temporal

grande é utilizado no cálculo dos termos de baixa freqüência, enquanto o incremento temporal pequeno é utilizado para calcular as ondas de gravidade de alta freqüência para manter a estabilidade numérica. O principal passo no tempo é de 4 a 8 vezes maior do que o usado no esquema LF.

#### **4.4 - Condições de Contorno Laterais.**

Os termos a seguir são adicionados às equações do momentum, termodinâmica e da tendência na região de contorno definida como 6 pontos de grade de largura a partir do contorno lateral:

$$
\frac{\eta}{\eta_t} \left( \frac{\mathbf{p}}{m^2} X \right) = ... + K_B \frac{\mathbf{p}}{m^2} \nabla_X^2 \left( X - X_{GAD} \right),
$$
\n
$$
\frac{\eta}{\eta_t} \left( \frac{\mathbf{p}}{m^2} \right) = ... + K_B \frac{\mathbf{p}}{m^2} \nabla_X^2 \left( \mathbf{p} - \mathbf{p}_{GAD} \right),
$$
\n(4.19)

onde:

 $X = u$ , v,  $\theta$  ou q;

 $X_{GAD}$  e  $\Pi_{GAD}$  corresponde aos valores previstos ou analisados pelo Modelo Global;

$$
K_{b} = \begin{cases} k_{B} \left[ (L_{B} - l) / L_{B} \right]^{b} & 0 < l < L_{B} \\ 0 & L_{B} \le l \end{cases}
$$

com:

 $L_B$  = 6  $\Delta s$  ( $\Delta s$  é a distância de grade) é a largura da região de contorno; *l* é a distância a partir do contorno lateral;  $k_B = 4 \times 10^{-4} \text{ s}^{-1}$ , e  $\beta = 1.5$ .

O operador  $\nabla^2_\times$  em diferença finitas adimensional semelhante ao operador Laplaciano:

$$
\nabla_x^2 A(x, y) = [A(x + \mathbf{B}, y + \mathbf{B}) + A(x - \mathbf{B}, y + \mathbf{B}) + (4.20)
$$

$$
+A(x+\mathbf{D}s, y-\mathbf{D}s)+A(x-\mathbf{D}s, y-\mathbf{D}s)J-4A(x, y)
$$

Nos pontos de grade no contorno lateral, este operador não pode ser desenvolvido, então todas as variáveis são igualadas aos correspondentes valores analisados/previstos pelos dados do modelo global.

Finalmente a equação do vapor d'água usa a formulação para o contorno proposta por Davies (1978):

$$
\frac{\P{q}}{\P{t}} = \dots + K_B \nabla_{\times} \left( q - q_{GAD} \right) . \tag{4.21}
$$

### **CAPÍTULO 5**

#### IMPLEMENTAÇÃO DO FILTRO DIGITAL

A Iniciação de Modelos Numéricos de Área Limitada é um dos tópicos do projeto temático "A Dinâmica da Ciclogênese sobre o Atlântico Sul", financiado pela Fundação de Amparo a Pesquisa do Estado de São Paulo (FAPESP), e a implementação do FD no modelo descrito no capítulo anterior é um de seus objetivos. Neste capítulo será descrito um caso de ciclone intenso sobre o Atlântico Sul, e o impacto do FD em sua simulação numérica.

### **5.1 – A Seleção de um Caso.**

Vários estudos associam a região entre 30° e 50° de latitude sul, a leste da cordilheira dos Andes, a um alto índice de instabilidade baroclínica (James e Anderson, 1984). Gan e Rao (1991) , estudando 10 anos (de janeiro de 1979 a dezembro de 1988) de cartas sinóticas de pressão, identificaram duas regiões ciclogenéticas localizadas a leste da cordilheira dos Andes. Uma sobre o Golfo de São Matias na Argentina (42.4ºS, 62.5ºW) com maior freqüência no verão e outra sobre o Uruguai (aproximadamente 32.5ºS, 55ºW) com maior freqüência durante o inverno (junho, julho e agosto). Ao examinar-se imagens de satélite observa-se que muitos ciclones se desenvolvem sobre o Uruguai e movemse em direção ao sul do Oceano Atlântico, (Innocentini e Caetano Neto, 1996). Alguns ciclones atingem dimensões e

configurações favoráveis à geração de ondas de superfície do mar com alturas maiores do que 5 m.

As manchetes de jornal foram os motivos principais para que o ciclone do dia 01 de janeiro de 1980 fosse escolhido para se estudar o impacto do Filtro Digital. Noticiou-se que foram geradas agitações marítimas com ondas que alcançaram as ruas mais próximas à praia do Cassino, localizada na cidade de Rio Grande, RS.

O jornal "Agora", de grande circulação na cidade de Rio Grande, em 02 de janeiro de 1980, circulou com a seguinte manchete:

## **"Molhes Submersos, Naufrágio e Aterro novamente destruído: O Saldo do Vendaval".**

No texto destaca-se:

**"A inversão térmica provocou fortes ventos nos litoral …" "…na orla ondas de até 20 metros de altura".**

- **"… no Cassino a água avançou de seu normal em quase 500 metros".**
- **"… o forte vento sudeste que prolongou-se por quase todo o dia de ontem, …"**

No dia seguinte o mesmo jornal circulou com as seguintes manchetes:

**"Entre os transtornos da Ressaca de fim de ano, o encalhe do Brasil Atlantic".**

No texto destaca-se:

**"… última ressaca que assolou a costa meridional do Brasil, mais propriamente o litoral do Rio grande do Sul, …"**

**"Devido a fortes ventos e a impossibilidade de uma dirigibilidade capaz de vencer o mar agitado, o navio de pesca veio dar a costa, …**

**"Ressaca deixou Molhes da Barra em Precárias Condições".**

**"A ressaca que se abateu sobre a orla marítima do estado, deixou um saldo de vários milhares de cruzeiros em prejuízo …"**

**"…trilhos foram arrastados, pedras retiradas pela violência das águas e dos ventos, colocando os molhes em estado de grande fragilidade."**

#### **5.2 – Descrição do Caso.**

A descrição do caso será baseada nos resultados da simulação numérica do LAM, modelo apresentado no capítulo 4. Na versão usada nesta simulação, o LAM não foi submetido a nenhum esquema de iniciação. O modelo é integrado por 48 h a partir da análise do NCEP do dia 31 de dezembro de 1979 às 12:00 UTC. As análises usadas para CI e de fronteira

estão disponíveis a cada 6 horas no níveis de pressão: 1000, 850, 700, 500, 300, 200, e 100 hPa com 2.5<sup>0</sup> de resolução horizontal. As variáveis do modelo global são interpoladas par níveis σ e para a grade do LAM. O domínio vai de 45°S a 5°N e de 15°W a 90°W.

Evitou-se analisar campos de previsões superiores a 48 horas, pois Modelos Numéricos de Área Limitada tem índices maiores de acertos nas primeiras 48 horas de integração. Evitou-se também analisar duas integrações consecutivas, o que implica numa descontinuidade entre uma previsão e outra, causando prováveis erros nas descrição sinótica do caso. Por estes motivos a situação sinótica foi descrita a partir do dia 31 de dezembro de 1979 as 12:00 UTC até o dia 02 de janeiro de 1979 as 12:00 UTC, embora a ciclogênese tenha ocorrido aproximadamente no dia 29 de dezembro de 1979 e a oclusão no dia 4 de janeiro de 1980.

Na Figura (5.1) é apresentada a imagem do satélite GOES no canal infra-vermelho termal para o dia 1º de janeiro de 1980 aproximadamente as 06:00 UTC. Nesta figura observa-se um sistema frontal bem organizado que se estende desde aproximadamente 40°S, sobre o Oceano Atlântico, até a região sudeste. Nesta figura é nítida a presença do centro de baixa pressão associado à frente, posicionado no litoral do Estado do Rio Grande do Sul.

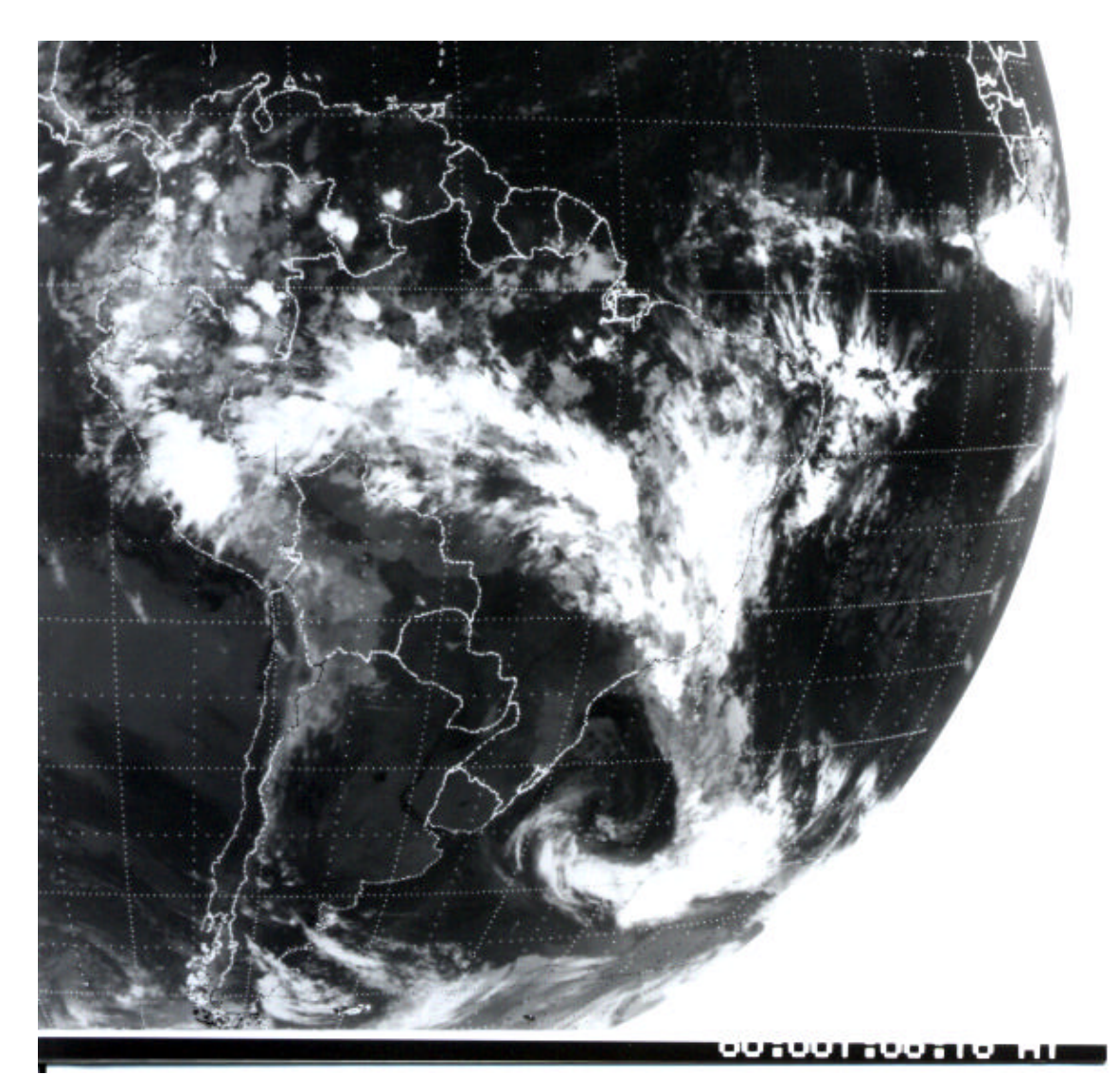

Fig. 5.1 – Imagem do Satélite GOES no canal Infra-vermelho termal do dia 01/01/80, aproximadamente às 06:00 UTC.

Nas Figuras (5.2-a) a (5.2-h) observa-se o campo de Pressão ao Nível do Mar (PNM) no período de 31 de dezembro de 1979 as 12:00 UTC a 02 de janeiro de 1980 as 00:00 UTC. Em 31 de dezembro de 1979 as 12:00 UTC, Figura (5.2-a), o ciclone estava bem configurado, com 998 hPa no núcleo, aproximadamente na posição 32ºS, 45ºW, litoral do Estado do Rio Grande do Sul. Às 18:00 UTC do mesmo dia, Figura (5.2 b), o ciclone intensificou-se, a pressão no núcleo era 996 hPa e a posição do sistema foi mantida. Às 21:00 UTC do

mesmo dia, Figura (5.2-c) a baixa deslocou-se para aproximadamente 35°S, 44°W, atingindo 994 hPa no núcleo, permanecendo com a mesma intensidade e praticamente na mesma posição nas próximas 9h, ou seja, até às 06:00 UTC do dia 1 de janeiro de 1980, Figuras (5.2-d), (5.2-e) e (5.2 f). O centro de baixa pressão entre 00:00 e 06:00 UTC do dia 1 de janeiro de 1980, estava posicionado de tal forma que os intensos gradientes de pressão, com configuração favorável a geração de fortes ventos de superfície (10 m acima da superfície), estavam dirigidos para a costa do RS, o que sugere a formação e propagação de ondas altas para o litoral da região. Em 1 de janeiro de 1980 as 12:00 UTC, Figura (5.2-g) o centro da baixa estava na mesma posição e a pressão no seu centro caiu a 992 hPa. As isolinhas de pressão, em todos os horários da Figura (5.2), estão próximas, sugerindo fortes ventos na região onde situa-se o ciclone. Observa-se que no dia 2 de janeiro de 1980 às 00:00 UTC, Figura (5.2-h), o sistema esta afastado do continente.

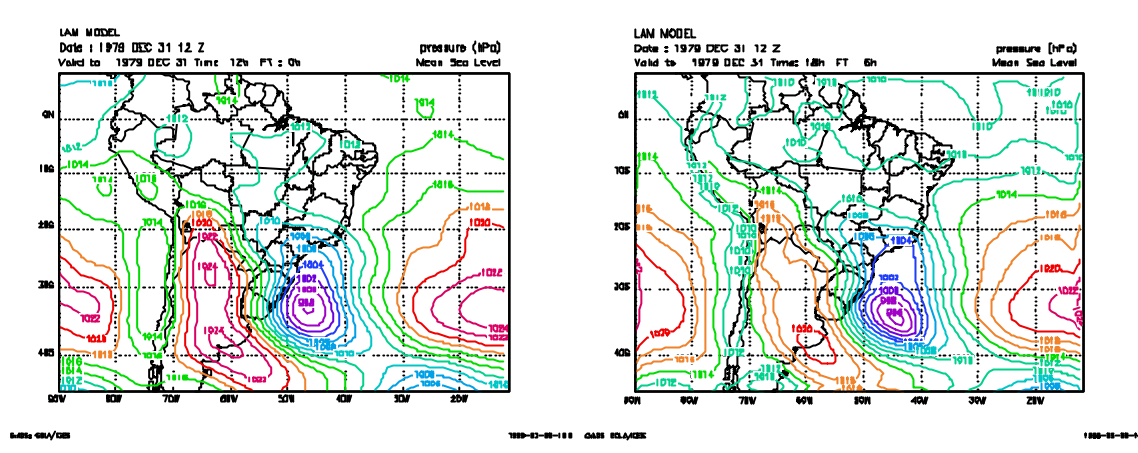

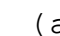

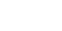

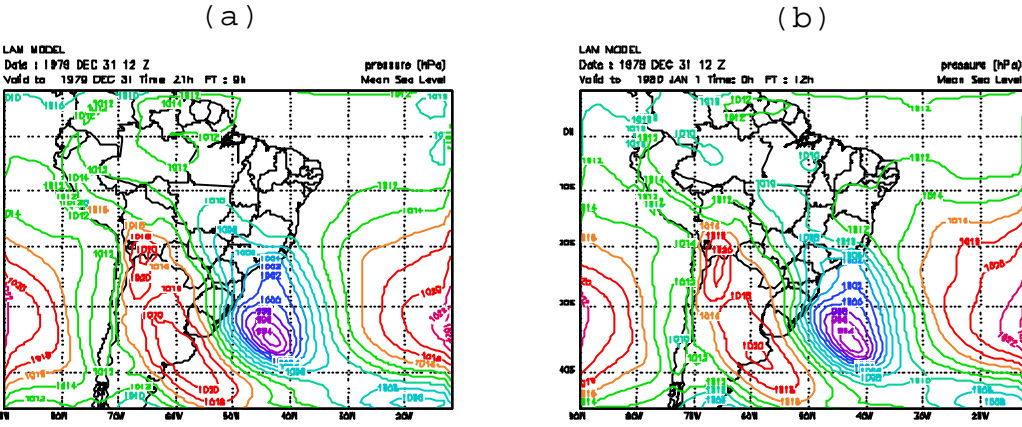

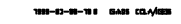

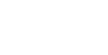

 $\frac{1}{2}$ 

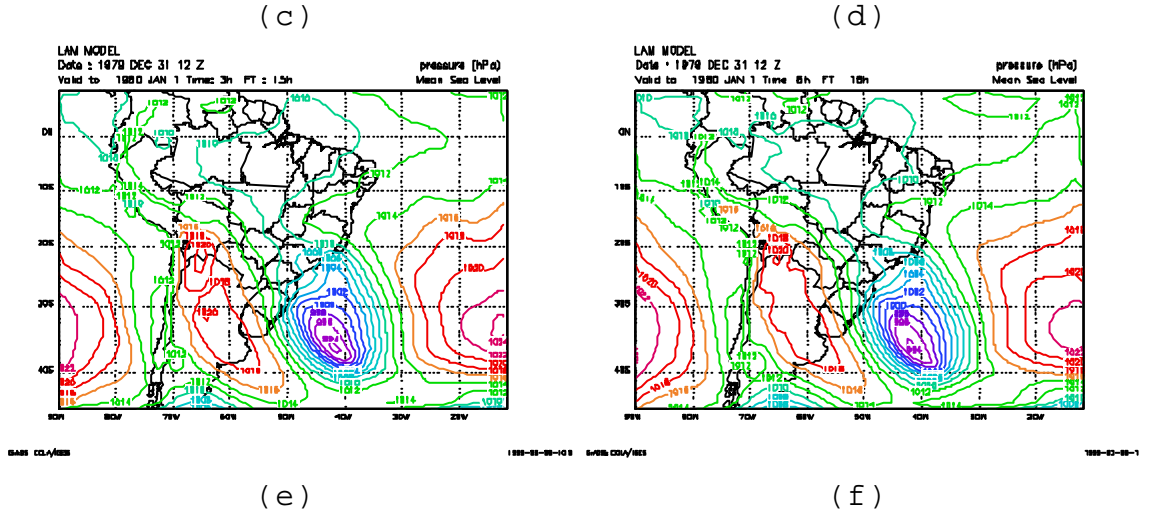

Fig. 5.2 – Campos de Pressão ao Nível do Mar (PNM) para o dia 31/12/79 às (a) 12:00 UTC, (b) 18:00 UTC, (c) 21:00 UTC, para o dia 01/01/80 as (d) 00:00 UTC, (e) 03:00 UTC, (f) 06:00 UTC, (g) 12:00 UTC e para o dia 02/01/80 às (h) 00:00 UTC.

(continua)
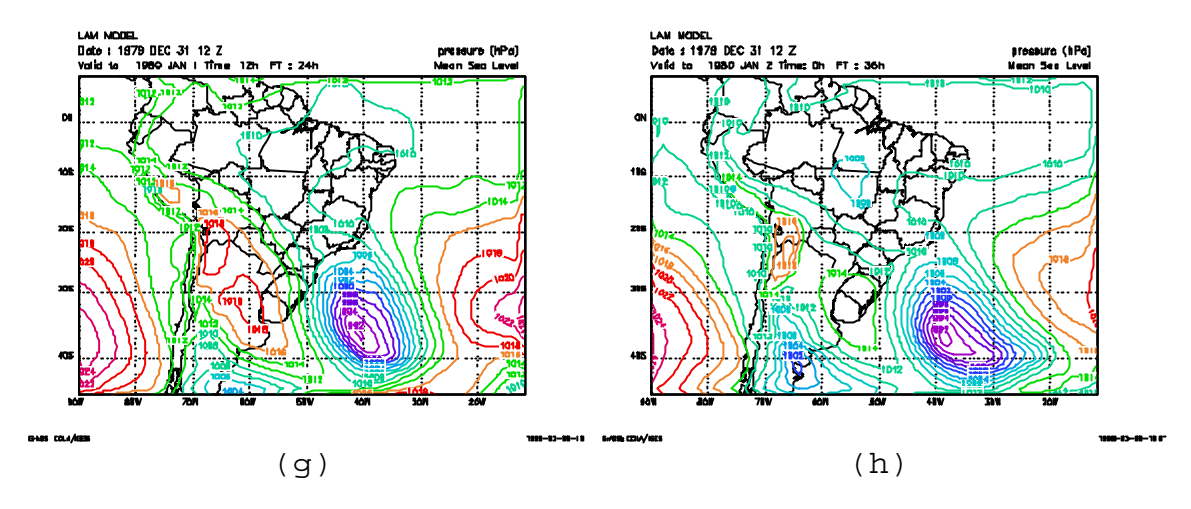

Fig. 5.2 – Conclusão.

Nas Figuras (5.3-a) a (5.3-h) observa-se o campo de altura geopotencial em 200 hPa para o período de 31 de dezembro de 1979 às 12:00 UTC a 02 de janeiro de 1980 às 00:00 UTC. Em todos os horários desta figura, há um cavado a oeste da baixa pressão em superfície, o que sugere que a atmosfera estava baroclinicamente instável.

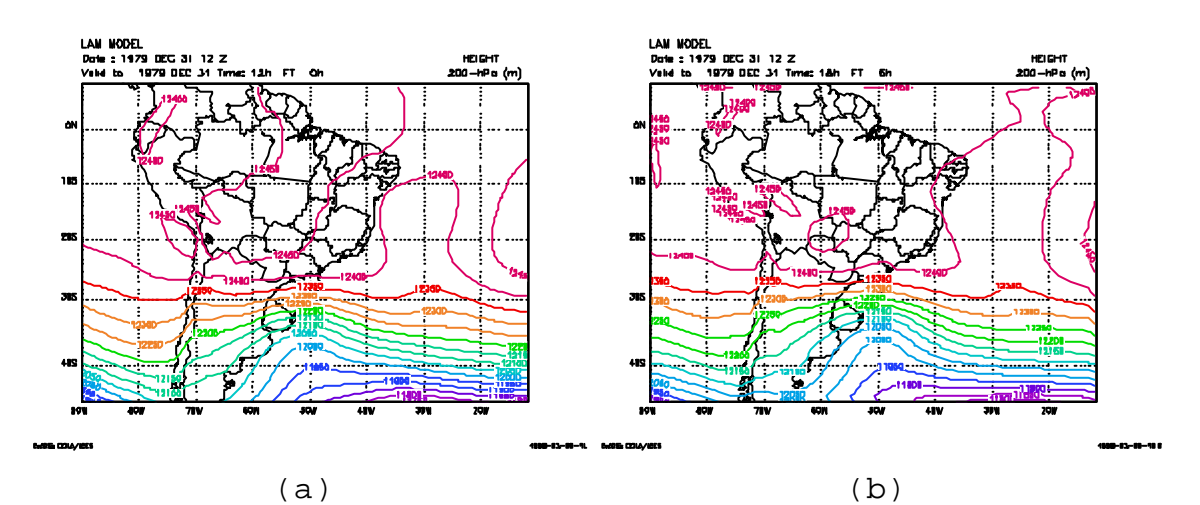

Fig. 5.3 – Campos de Geopotencial para o dia 31/12/79 às (a) 12:00 UTC, (b) 18:00 UTC, (c) 21:00 UTC, para o dia 01/01/80 às (d) 00:00 UTC, (e) 03:00 UTC, (f) 06:00 UTC, (g) 12:00 UTC e para o dia 02/01/80 às (h) 00:00 UTC.

(continua)

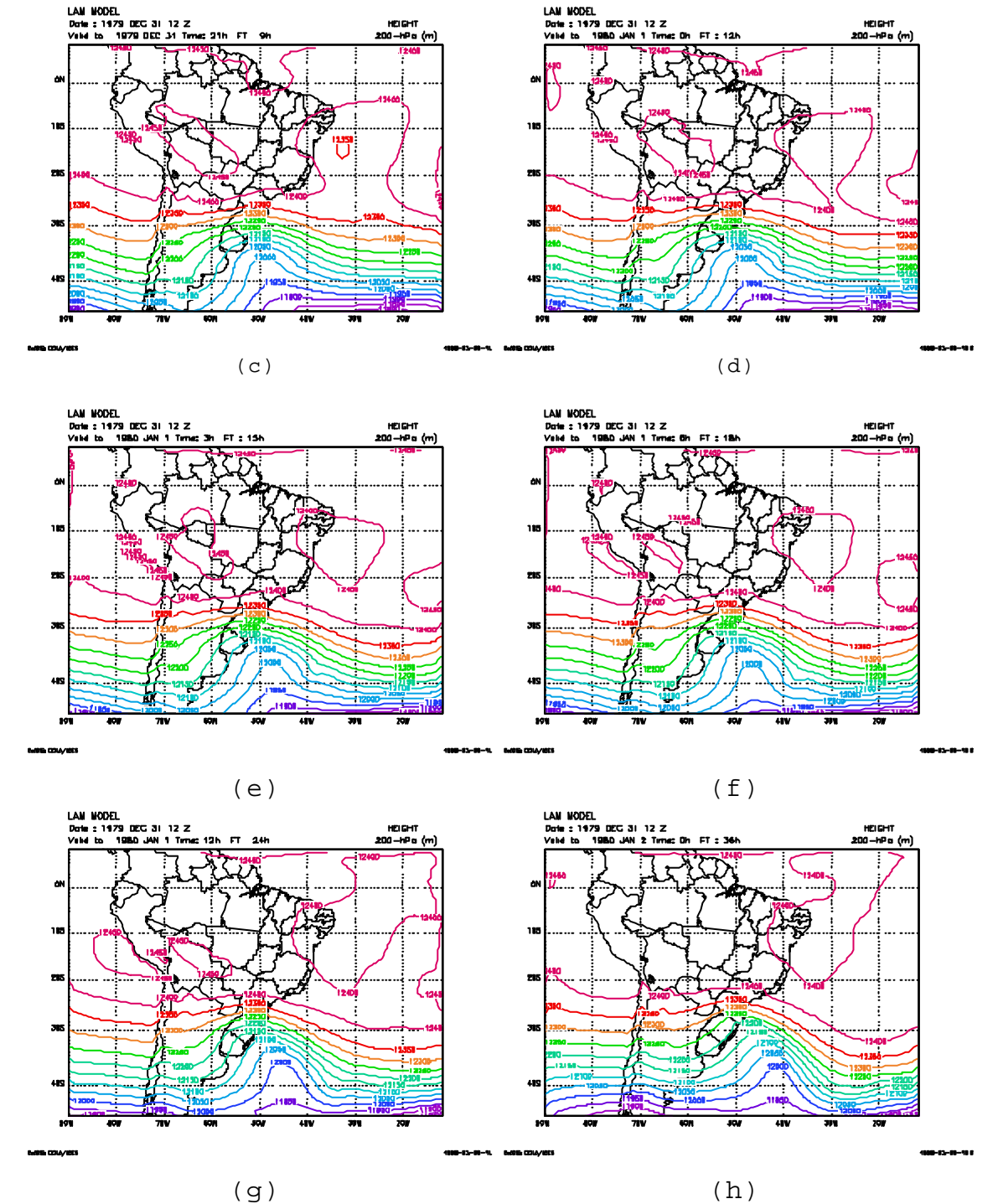

Fig. 5.3 – Conclusão.

Na Figura (5.4-a) a (5.4-h), observa-se os campos de Temperatura Potencial em 900 hPa para o período de 31 de dezembro de 1979 às 12:00 UTC a 02 de janeiro de 1980 às

00:00 UTC. No dia 31 de dezembro de 1979 às 12:00 UTC, Figura (5.4-a), nota-se uma diferença de 10 K em menos de 5 graus de latitude, entre 38°-41°S, 38°W. Durante todos os horários da Figura (5.3) há indícios de um sistema frontal acompanhando a trajetória do ciclone.

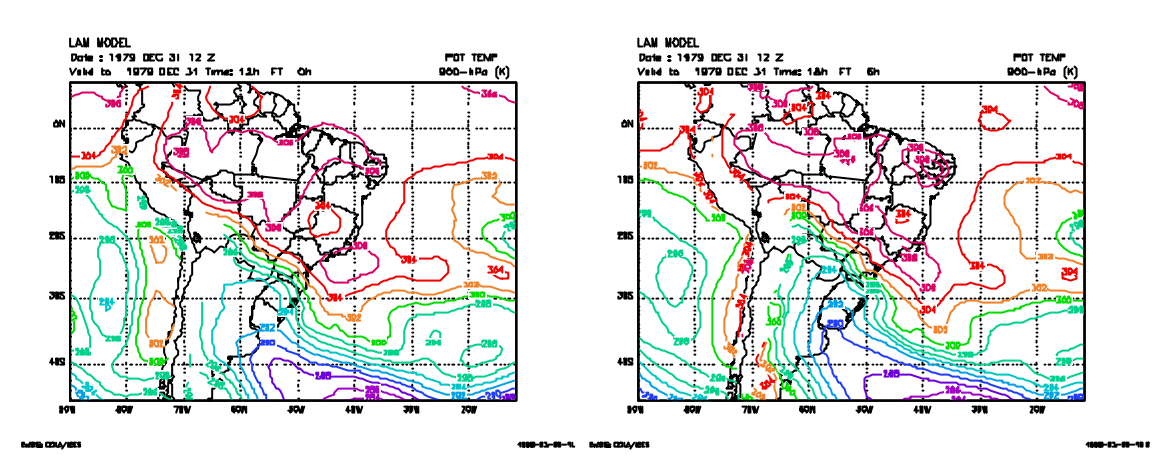

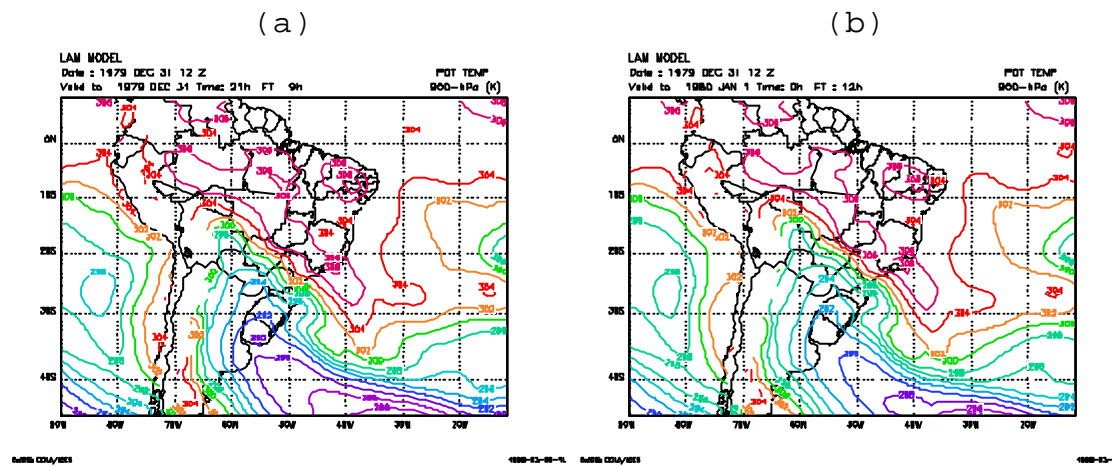

 $(c)$  (d) Fig. 5.4 – Campos de Temperatura Potencial em 900 hPa para o dia 31/12/79 às (a) 12:00 UTC, (b) 18:00 UTC, (c) 21:00 UTC, para o dia 01/01/80 às (d) 00:00 UTC, (e) 03:00 UTC, (f) 06:00 UTC, (g) 12:00 UTC e para o dia 02/01/80 às (h) 00:00 UTC.

(continua)

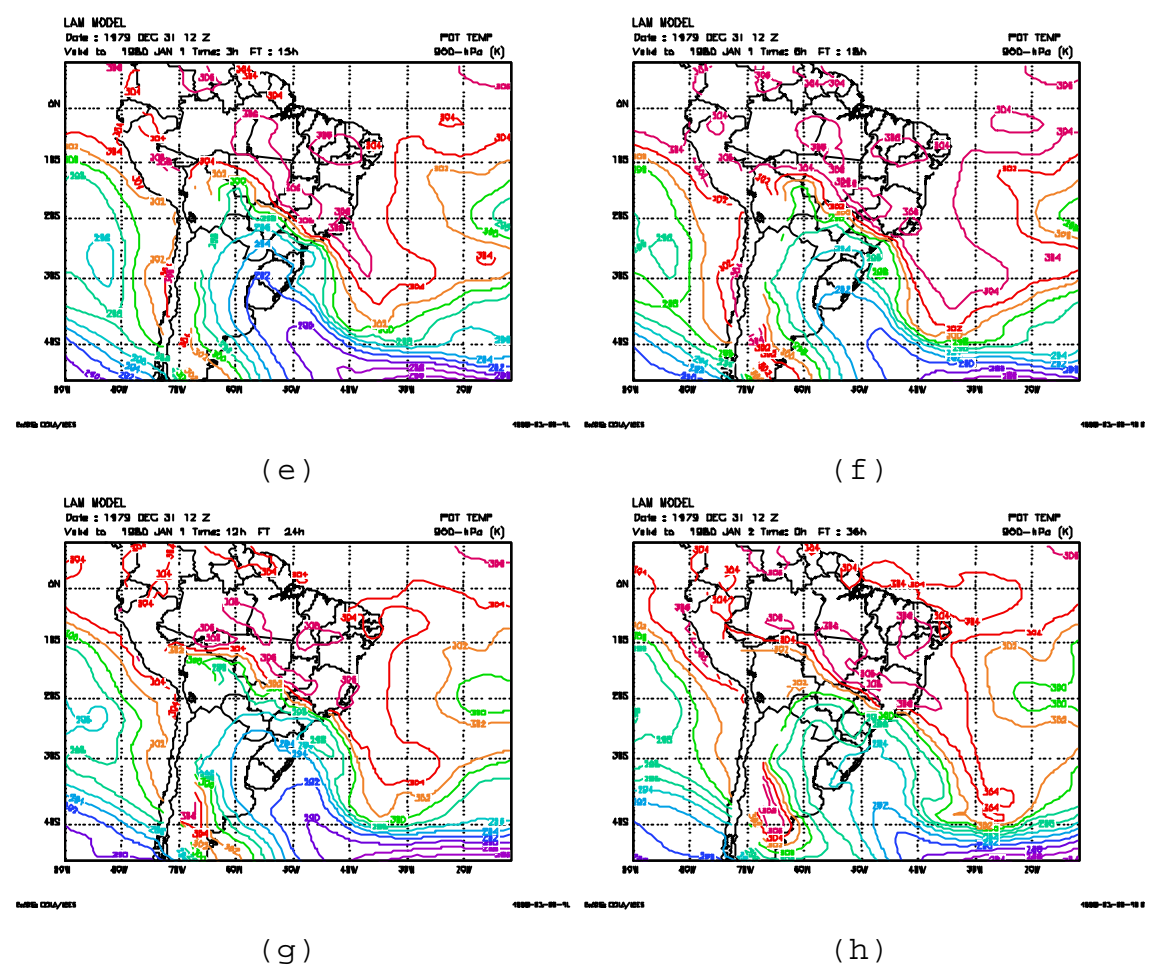

Fig. 5.4 – Conclusão.

Os campos de vento a 10 metros às 03:00 e 06:00 UTC, apresentados nas Figuras (5.5-a) e (5.5-b), mostram ventos de até 16 m/s perpendiculares à costa do RS, com condições propícias à formação e propagação de ondas para o litoral. Então as condições favoráveis aos eventos e prejuízos descritos pelos jornais (destacados no começo desta seção) parecem ter sido reproduzidos pelo LAM.

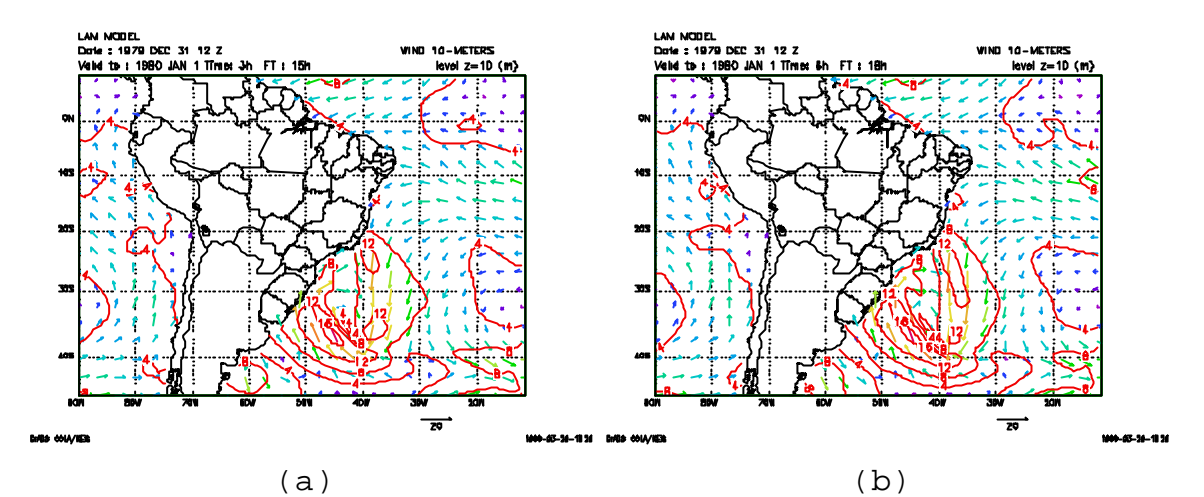

Fig. 5.5 – Campos de vento a 10 metros de altitude para o dia 1 de janeiro de 1980 às (a) 03:00 UTC e (b) 06:00 UTC.

### **5.3 – Resultados da Implementação do FD no LAM.**

# **5.3.1 – Determinação do Período de Corte e do Tamanho da Série.**

Nesta seção o objetivo é examinar o efeito do período de corte ( *<sup>c</sup> t* ) e do comprimento da série temporal na filtragem das variáveis prognósticas: Π = p<sub>s</sub> - p<sub>t</sub>, u, v, θ.

De forma semelhante a Fillion et al. (1995), o modelo foi integrado N passos de tempo para frente a partir da CI definida como tempo zero, assim obteve-se a Condição Inicial Filtrada (CIF) em N/2.

Como pretende-se comparar os experimentos com e sem filtro e visto que o intervalo entre as análises disponíveis para este trabalho é de 6 horas, utilizou-se uma série temporal de 12 h para fazer a filtragem, pois assim a CIF refere-se a sexta hora de integração.

Foram feitos 5 experimentos, apresentados na Tabela (5.1), 4 com FD para  $t_c$ =1h (EXP-1H),  $t_c$ =2h (EXP-2H),  $t_c$ =3h (EXP-3H) e  $t_c = 4h$  (EXP-4H) e um sem filtro (EXP-SF). Nos experimentos com FD o modelo foi integrado por 12 horas a partir da Condição Inicial (CI), de 31 de dezembro de 1979 às 12:00 UTC até 1 de janeiro de 1980 às 00:00 UTC, com os diferentes *<sup>c</sup> t* . Assim a Condição Inicial Filtrada (CIF) obtida refere-se às 18:00 UTC do dia 31 de dezembro de 1979. A partir da CIF fez-se 24 horas de previsão. No experimento sem FD, foi feita uma previsão de 24 horas, cuja CI foi a análise do NCEP (interpolada para a grade do LAM) do dia 31 de dezembro de 1979 às 18:00 UTC. Através destes experimentos escolheu-se o *<sup>c</sup> t* aplicado ao FD.

|          | CI         |       | N    | $\bm{t}_c$         | CIF              |                        | <b>PREVISÃO</b> |        |  |               |
|----------|------------|-------|------|--------------------|------------------|------------------------|-----------------|--------|--|---------------|
| $EXP-1H$ | 31/12/79   | às 12 | 12 H | H<br>1.            | $31/12/79$ às    |                        | $18$ 24 H a     |        |  | partir        |
|          | <b>UTC</b> |       |      |                    | <b>UTC</b>       |                        |                 | da CIF |  |               |
| $EXP-2H$ | 31/12/79   | às 12 | 12 H | $\mathcal{L}$<br>H | $31/12/79$ às    | 18                     |                 | 24 H a |  | partir        |
|          | <b>UTC</b> |       |      |                    | <b>UTC</b>       |                        |                 | da CIF |  |               |
| EXP-3H   | 31/12/79   | às 12 | 12 H | 3<br>H             | 31/12/79         | $\overline{a}$ s<br>18 | 24              | H a    |  | partir        |
|          | <b>UTC</b> |       |      |                    | <b>UTC</b>       |                        |                 | da CIF |  |               |
| $EXP-4H$ | 31/12/79   | às 12 | 12 H | 4<br>H             | $31/12/79$ às 18 |                        |                 |        |  | 24 H a partir |
|          | <b>UTC</b> |       |      |                    | <b>UTC</b>       |                        |                 | da CIF |  |               |
| $EXP-SF$ | 31/12/79   | às 18 | 12 H |                    |                  |                        | 24              | H      |  | a partir      |
|          | <b>UTC</b> |       |      |                    |                  |                        | da CI           |        |  |               |

<code>TABELA 5.1 – EXPERIMENTOS COM DIFERENTES  $\bm{t}_c$ </code>

Uma maneira de se avaliar a performance de esquemas de iniciação, é plotar a evolução temporal da pressão à

superfície e a evolução temporal da velocidade vertical num ponto situado no nível vertical médio do domínio (Williamson e Temperton, 1981). A pressão à superfície é sensível ao ruído contido na coluna vertical sobre o ponto no qual se fez a evolução temporal, enquanto a velocidade vertical indica o ruído no nível interno do modelo. Outra quantidade usada para testar a sensibilidade de esquemas de iniciação é a Média da Tendência Absoluta de Pressão à Superfície (TPS) , pois indica o nível total de ruído no domínio de integração do modelo (Huang e Lynch, 1993):

$$
TPS = \left(\frac{1}{IJ}\right)\sum_{i=1}^{I}\sum_{j=1}^{J}\left|\frac{\partial p}{\partial t}\right|_{ij}
$$
\n(5.1)

Na Figura (5.6) foi plotada a TPS para os experimento EXP-SF (linha preta), EXP-1H (linha verde), EXP-2H (linha amarela), EXP-3H (linha vermelha grossa), EXP-4H (linha vermelha fina). Na ordenada esta representada a TPS (hPas- $1$ ) e na abcissa esta representado o tempo (h).

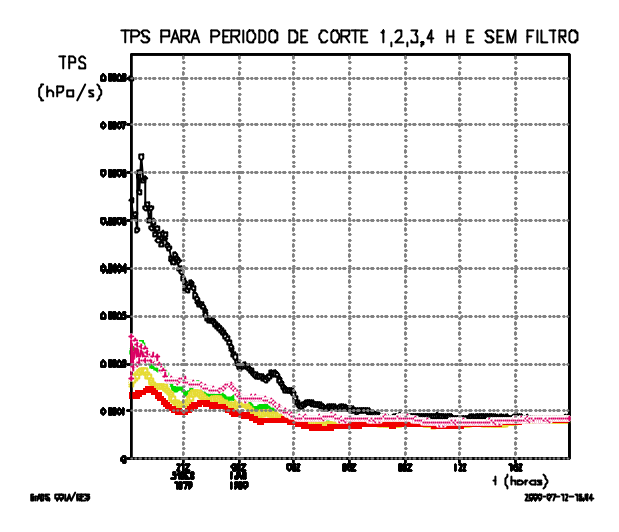

Fig. 5.6 - Média Absoluta da Tendência de Pressão à Superfície (TPS) para EXP-SF (linha preta), EXP-1H (linha verde), EXP-2H (linha amarela), EXP-3H (linha vermelha grossa), EXP-4H (linha vermelha fina).

Na ordenada da Figura (5.7) foi plotada a Evolução Temporal de Movimento Vertical ⋅ *s* (hPas-1), em 33ºS, 69ºW, no nível 5 e na abcissa foi plotado o tempo (h). Os experimentos e as respectivas cores são análogas ao experimento da Figura (5.6). Optou-se por esta posição por ser próxima a Cordilheira do Andes onde, devido a orografia, há geração de ondas de gravidade de alta freqüência.

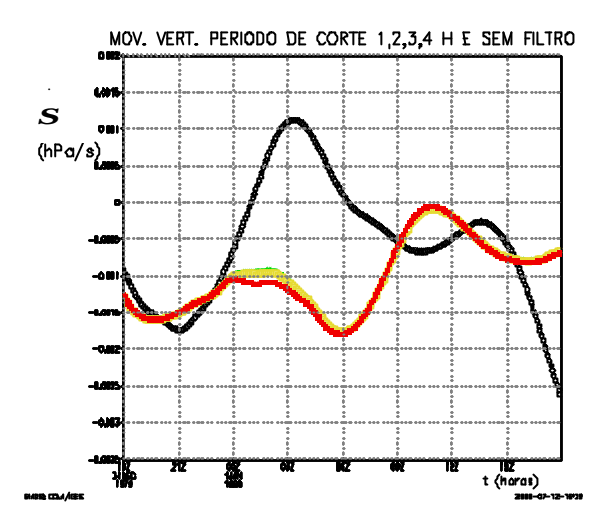

Fig. 5.7 – Evolução Temporal de Movimento Vertical ( *s* ) em 33ºS, 69ºW, no nível 5 para experimento EXP-SF (linha preta), EXP-1H (linha verde), EXP-2H (linha amarela), EXP-3H (linha vermelha grossa), EXP-4H (linha vermelha fina).

⋅

Nas Figuras (5.6) e (5.7) verifica-se que os experimentos com FD, para diferentes períodos de corte, representados pelas linhas verde, amarela e vermelha, amortecem as altas freqüências em comparação aos experimentos sem filtro, representados pela linha preta. Entre os experimentos com FD, destaca-se o experimento com *<sup>c</sup> t* de 3h, linha vermelha grossa, pois a evolução temporal de TPS e de *s* em 33ºS, ⋅ 69ºW oscila menos para este *<sup>c</sup> t* .

#### **5.3.2 – Considerações Sobre a Janela de Lanczos.**

Na Figura (5.8) foi plotada a evolução temporal de pressão na superfície no ponto 33ºS, 75ºW, com Filtro Digital e *<sup>c</sup> t* de 3h, sem Janela de Lanczos (linha preta) e com Janela de Laczos (linha verde). Na ordenada representou-se a Ps (hPa), enquanto na abcissa representou-se o tempo (h).

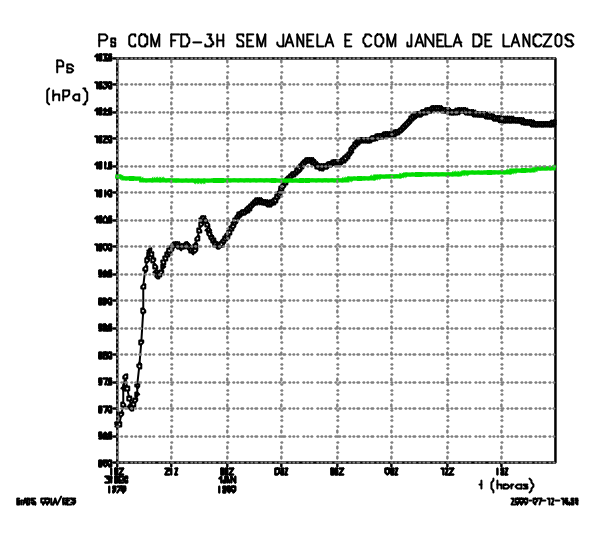

Fig. 5.8 – Evolução Temporal de Pressão à Superfície (Ps) no ponto 33ºS, 75ºW sem Janela de Lanczos (linha preta), com Janela de Lanczos (linha verde).

Na Figura (5.9) observa-se a previsão de 6 horas de Ps com FD-3h, sem Janela de Lanczos.

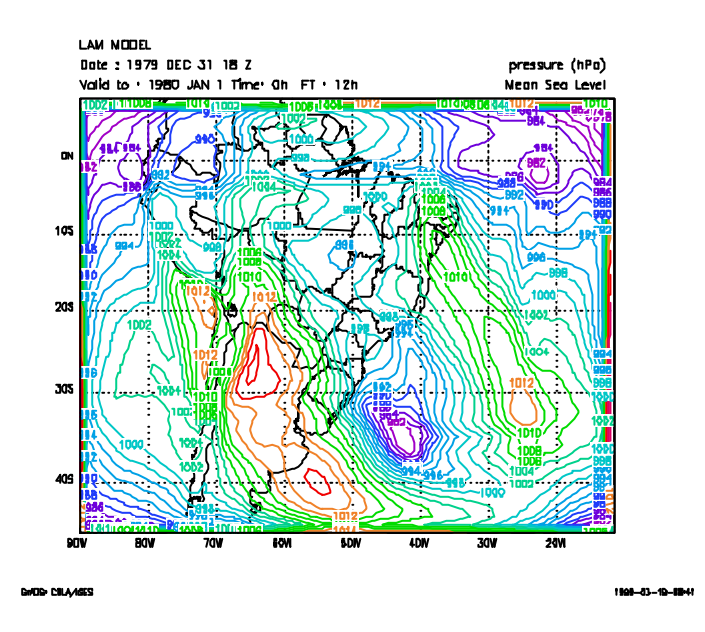

Fig. 5.9 – Campo de Pressão à Superfície (Ps). Previsão de 6 horas, com FD-3h, sem Janela de Lanczos.

Na Figura (5.8) fica evidente a oscilação de Gibbs ao aplicar-se o filtro sem recorrer à função janela, experimento representado pela linha verde. Na Figura (5.9) observa-se que a previsão de 12 horas foi totalmente degradada ao aplicar-se o filtro sem a janela de Lanczos.

Salienta-se que a utilização do Filtro Digital sem a Janela de Lanczos gera oscilações maiores do que oscilações geradas por não se utilizar esquemas de iniciação. Este fato fica evidente ao comparar-se a Figura (5.2-a) com a Figura (5.9).

#### **5.3.3 – Comparação entre Experimentos Com e Sem Filtro.**

Segundo Lynch e Huang (1992), um sistema de iniciação eficiente tem 3 características essenciais:

(1)remove oscilações de alta freqüência da previsão; (2)não degrada a previsão; e (3)as mudanças feitas nos campos iniciais são aceitavelmente pequenas.

A verificação do item (1), foi efetuada através da análise da evolução de 12 horas da TPS, Pressão à Superfície (Ps) e Movimento Vertical • *s* ) no ponto 33°S, 69°W para 3 experimentos: EXP-1, EXP-2, EXP-3, apresentados na Tabela (5.2).

No EXP-1 foi usada como CI a análise do NCEP do dia 31 de dezembro de 1979 às 18:00 UTC. Neste experimento os campos iniciais não foram submetidos a nenhum tipo de iniciação.

No EXP-2 usou-se como CI a análise do NCEP do dia 31 de dezembro de 1979 às 12:00 UTC. Neste experimento os campos iniciais foram amortecidos pelo esquema numérico de integração. Este procedimento é equivalente a iniciação dinâmica, onde o próprio modelo amortece as ondas de alta freqüência durante as primeiras horas de integração.

No EXP-3 também usou-se como CI a análise do NCEP do dia 31 de dezembro de 1979 às 12:00 UTC, integrando-se o modelo, com FD e *<sup>c</sup> t* de 3 h, por 12 horas de forma a obter a CIF às 18:00 UTC do dia 31 de dezembro de 1979.

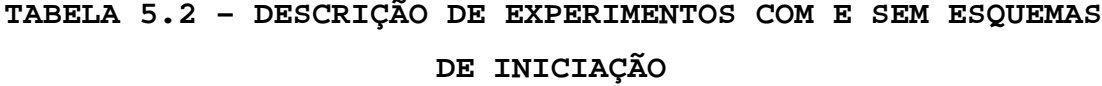

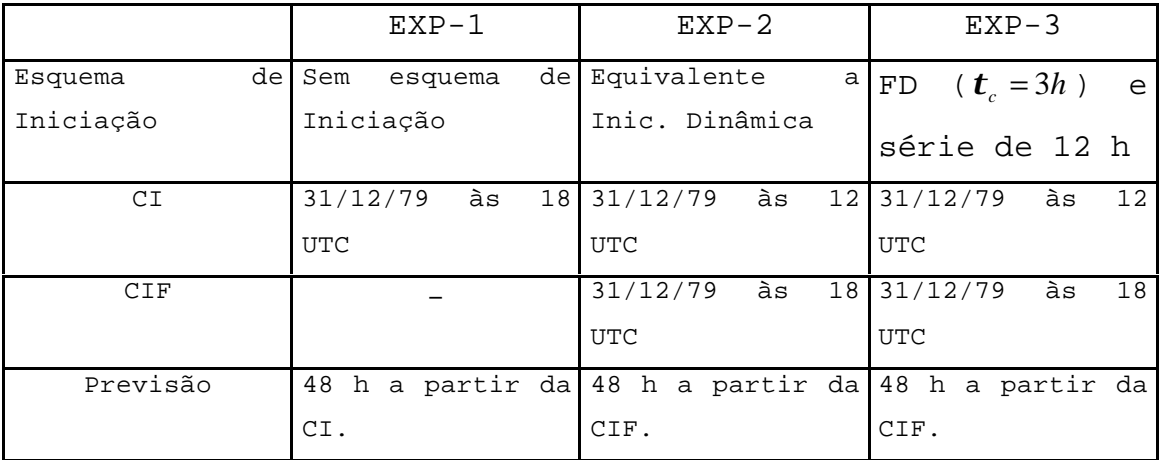

Na Figura (5.10) é plotada a TPS para EXP-1 (linha preta), EXP-2 (linha verde) e EXP-3 (linha amarela). A ordenada representa a TPS  $(hPas^{-1})$  e a abcissa representa o tempo (h). Verifica-se que o ruído gerado pelo fato dos campos de massa e velocidade não estarem em balanço é removido nos EXP-2 e EXP-3, sendo que no EXP-3 as oscilações de alta freqüência são removidas com maior eficiência do que a integração do EXP-2. Observa-se também, que as ondas de períodos mais curtos estão na primeiras 9 h de integração.

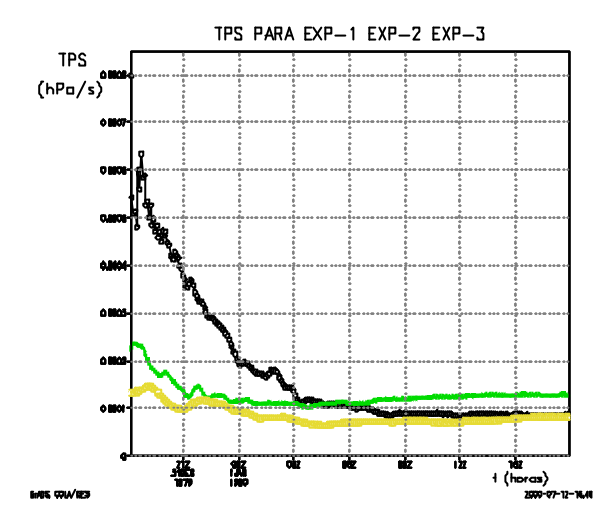

Fig. 5.10 – Evolução Temporal da Média Absoluta de Tendência de Pressão à Superfície (TPS) para os experimentos EXP-1, EXP-2 e EXP-3.

Na Figura (5.11), plotou-se a Evolução Temporal de Pressão à Superfície (Ps) no ponto 33°S, 69°W referente aos experimentos EXP-1, EXP-2 e EXP-3. A ordenada representa a Ps (hPa) e a abcissa representa o tempo (h).

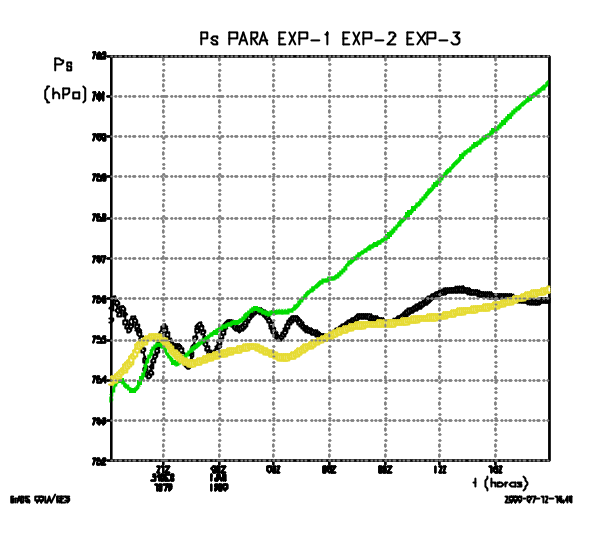

Fig. 5.11 - Evolução Temporal de Pressão à Superfície (Ps) no ponto 33°S, 69°W referente aos experimentos EXP-1, EXP-2 e EXP-3.

Novamente verifica-se que os campos de massa e vento não estão em balanço no EXP-1, pois a Ps começou com aproximadamente 755,5 hPa e oscilou bastante com relação ao EXP-3 nas primeiras 3 horas de integração. Nos experimentos EXP-2 e EXP-3 a Ps em t=0 h apresentou valores de aproximadamente 753,5 e 754 hPa respectivamente. No EXP-2 os valores de Ps oscilaram mais do que os valores de Ps do  $EXP-3.$ 

Na Figura (5.12) foi plotada a Evolução Temporal de *s* no • ponto 33°S, 69°W, nível 5, referente aos experimentos EXP-

1, EXP-2 e EXP-3. A ordenada representa a • *s* (hPas-1) e a abcissa representa o tempo (h).

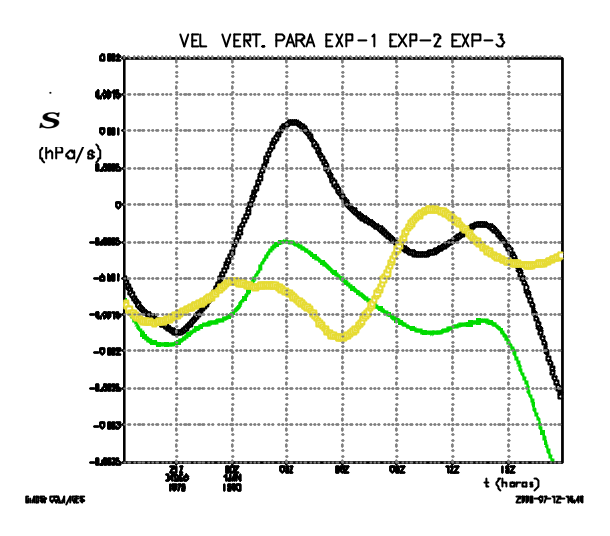

Fig. 5.12 - Evolução Temporal de Movimento Vertical ( *s* ) no ponto 33°S, 69°W, nível 5, referente aos EXP-1, EXP-2 e EXP-3.

•

Nos experimentos EXP-1 e EXP-2, as curvas de velocidade vertical apresentam o mesmo perfil, com a diferença de que os valores em EXP-2 foram sempre menores. No experimento EXP-3, o ruído interno foi um pouco menor em relação aos experimentos EXP-1 e EXP-2, pois os valores de *s* oscilaram • um pouco menos. Uma particularidade desta figura é que entre aproximadamente 06:00 e 12:00 UTC o EXP-1 apresentou movimento subsidente enquanto os EXP-2 e EXP-3 mantiveramse com movimento ascendente durante toda a integração.

Com o objetivo de avaliar o desempenho do esquema de iniciação em relação ao item (c), ou seja, verificar se a implementação do FD degradou a previsão, os campos de PNM referente à EXP-1, EXP-2 e EXP-3 para 6h e 12h de previsão foram comparados. Nas Figuras (5.13-a), (5.13-b) e (5.13 c), são apresentados os campos de PNM para o dia 1 de janeiro de 1980, 6 horas de previsão. Verifica-se que os 3 experimentos mostram os mesmos sistemas com a mesma intensidade, nas mesmas posições.

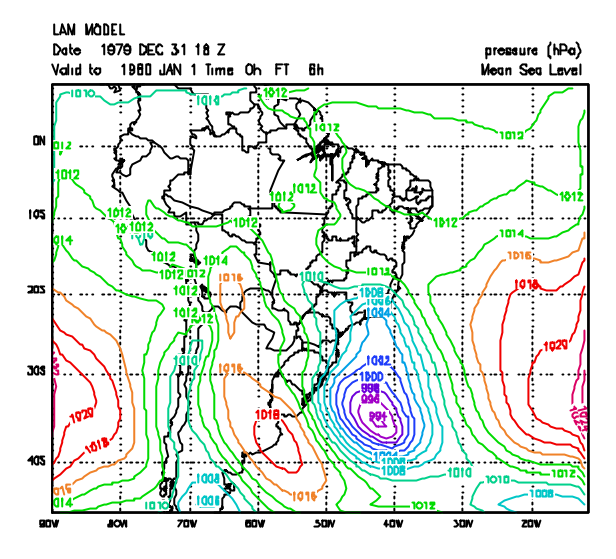

**GrOS: COLA/IGES** 

1008-01-08-0044

(a)

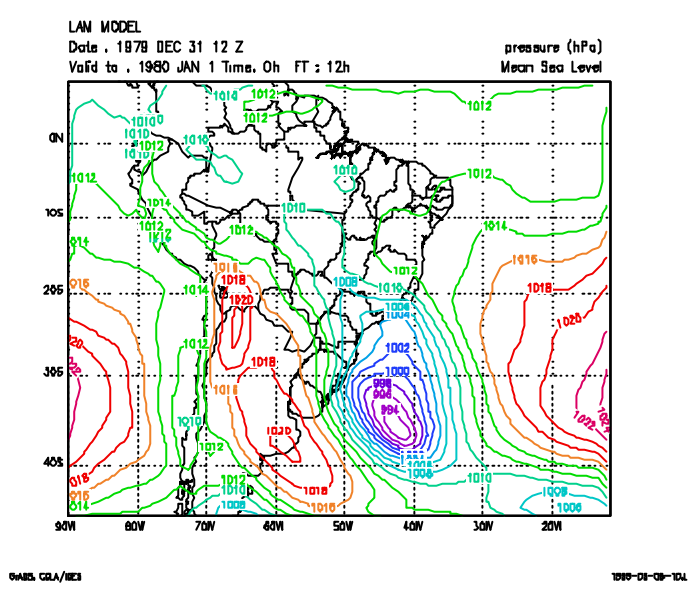

(b)

Fig. 5.13 – Campos de Pressão ao Nível do Mar (PNM). Previsão de 6 horas, para (a) EXP-1, (b) EXP-2, e (C) EXP-3.

(continua)

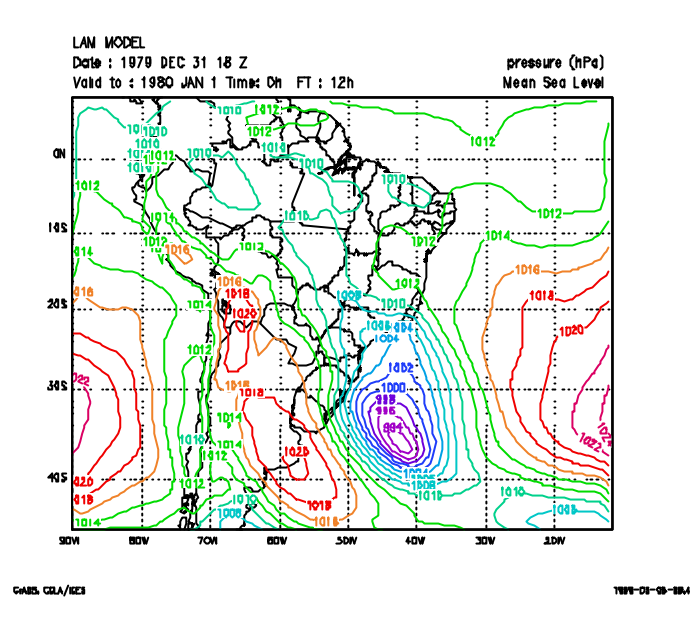

 $(c)$ Fig. 5.13 – Conclusão.

Na Figura (5.14-a), (5.14-b) e (5.14-c), são apresentados os campos de PNM, previsão de 12 horas para o dia 1 de janeiro de 1980 às 06:00 UTC. Verifica-se que os sistemas são os mesmos, bem como suas posições para os 3 experimentos. A diferença é que nos EXP-2 e EXP-3 a pressão no centro do ciclone é 2 hPa mais baixa.

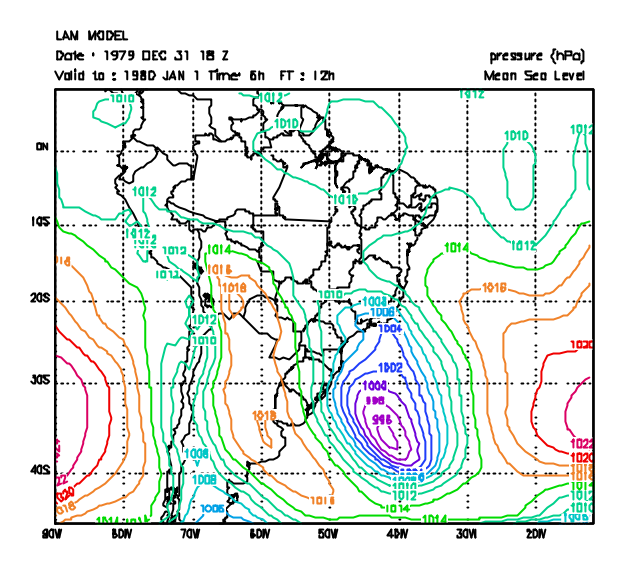

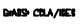

1999-01-05-1768

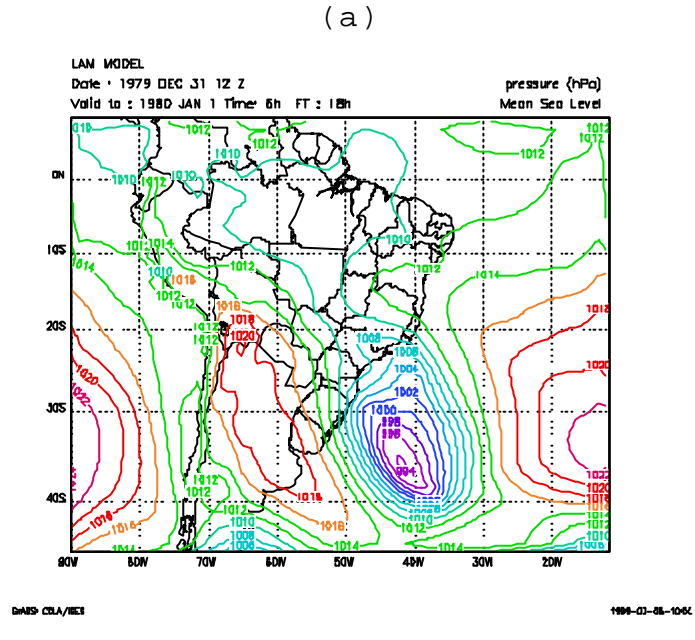

(b)

Fig. 5.14 – Campo de Pressão ao Nível do Mar (PNM). Previsão de 12 horas, para (a) EXP-1, (b) EXP-2 e (c) EXP-3.

(continua)

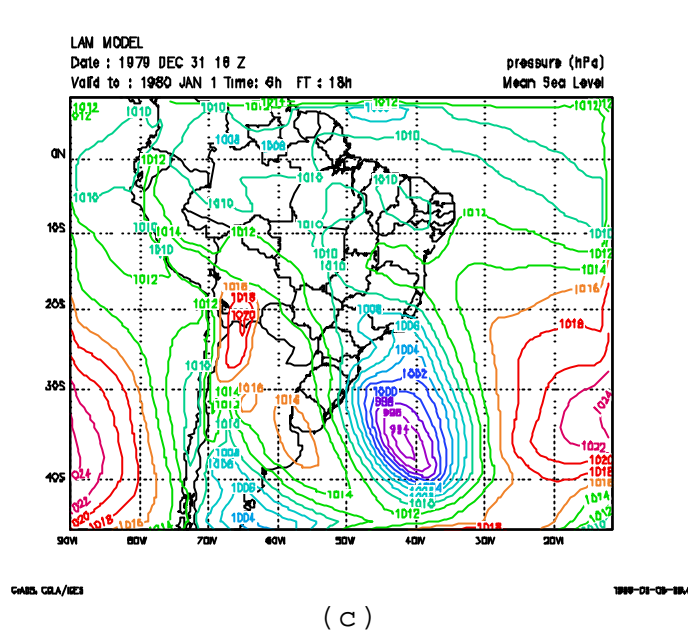

Fig. 5.14 – Conclusão.

Os EXP-2 e EXP-3 mostram que após 12 horas de previsão o núcleo da baixa pressão esta com 994 hPa, enquanto no EXP-1 esta com 996 hPa.

Neste trabalho não avalia-se o impacto do FD nos campos iniciais, item (3) das características necessárias a um esquema de iniciação eficiente, pois se os campos de 6 horas de previsão de pressão ao nível do mar referentes aos EXP-1 e EXP-3, Figuras (5.13-a) e (5.13-c) não tiveram mudanças significativas, subentende-se que as análises também estejam semelhantes no que diz respeito a intensidade e posição dos sistemas meteorológicos.

Como os campos de pressão submetidos a esquemas de iniciação intensificaram-se, plotou-se os campos de precipitação previstos pelo modelo com o objetivo de verificar se a queda de pressão corresponde a um aumento nas taxas de precipitação.

Nas Figuras (5.15) foram plotados os campos de precipitação de grande escala, acumulada nas primeiras 3 horas integração do LAM, referente aos experimentos (a) EXP-1 e (b) EXP-3, campos de precipitação de sub-grade provenientes da parametrização de cumulus, acumulada nas primeiras 3 horas de integração do LAM, referentes aos experimentos (c) EXP-1 e (d) EXP-3, campos de precipitação de grande escala, acumulada nas primeiras 24 horas de integração do LAM, referentes aos experimentos (e) EXP-1, (f) EXP-3, campos de precipitação de sub-grade, acumulada nas primeiras 24 horas de integração do LAM, referentes aos experimentos (g) EXP-1  $e$  (h) EXP-3.

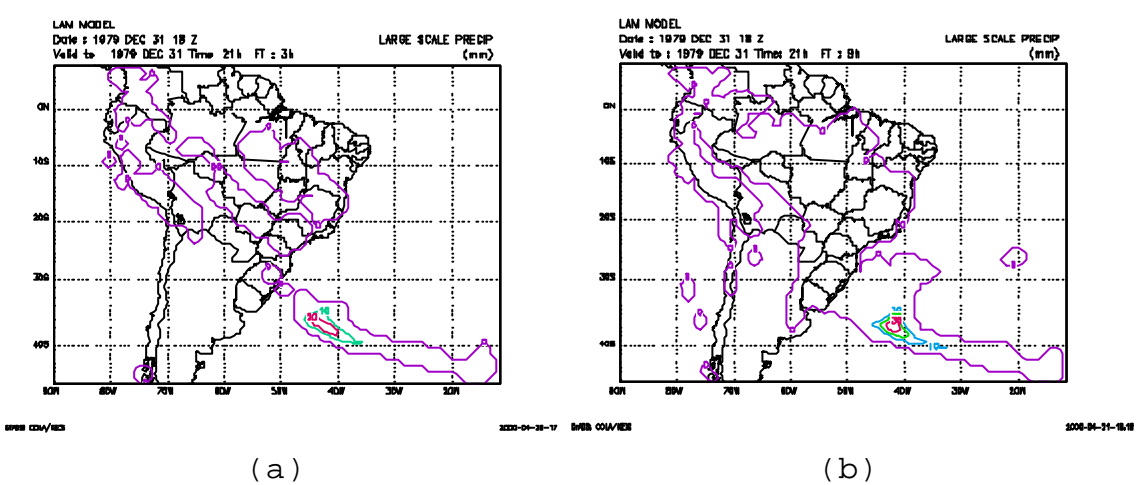

(continua)

Fig. 5.15 – Campos de precipitação de grande escala, acumulada nas primeiras 3 horas integração do LAM, referente aos experimentos (a) EXP-1 e (b) EXP-3, campos de precipitação de sub-grade provenientes da parametrização de cumulus, acumulada nas primeiras 3 horas de integração do LAM, referentes aos experimentos (c) EXP-1 e (d) EXP-3, campos de precipitação de grande escala, acumulada nas primeiras 24 horas de integração do LAM, referentes aos experimentos (e) EXP-1, (f) EXP-3, campos de precipitação de sub-grade, acumulada nas primeiras 24 horas de integração do LAM, referentes aos experimentos (g) EXP-1 e (h)EXP-3.

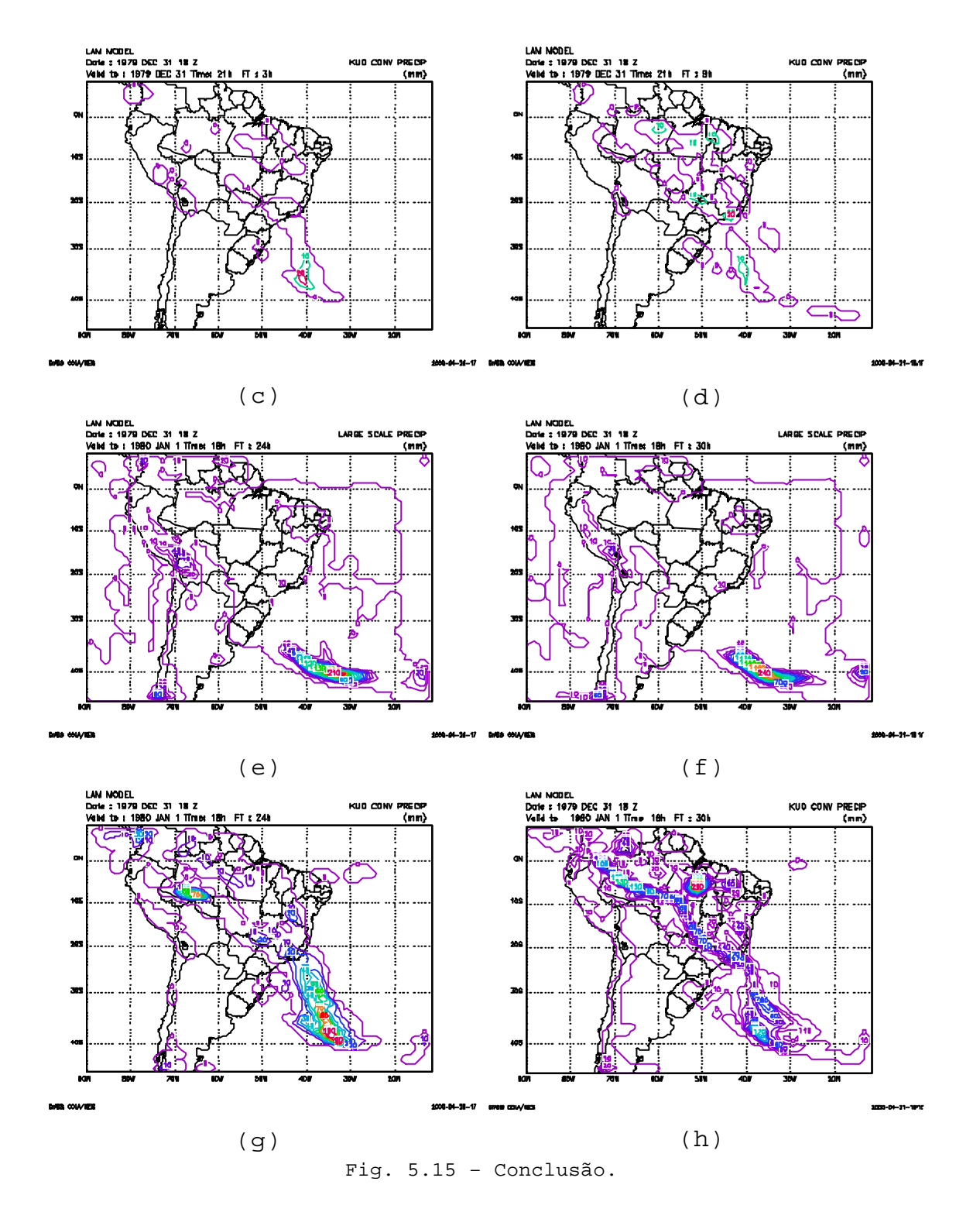

Nos 2 experimentos a posição dos núcleos de precipitação estão coerentes com a situação sinótica. Nas duas formas de calcular precipitação, observa-se que o experimento EXP-3

apresenta taxas de precipitação consideravelmente superiores as taxas de precipitação do experimento EXP-1, exceto na precipitação de sub-grade acumulada nas primeiras 3 horas de integração, Figuras (5.15-c) e (5.15-d).

Na Figura (5.16) foi plotado o perfil vertical de Velocidade Vertical no ponto 40°S, 35°W em 1 de janeiro de 1980 as 18:00 UTC, para os experimentos EXP-1 e EXP-3. Observa-se na Figura (5.19), que para ambos os experimentos, em todos os níveis da atmosfera para este ponto, há movimento ascendente, o que esta de acordo com os campos de pressão correspondentes (não apresentado neste trabalho). Nos níveis mais baixos, de 1 a 8, o experimento com FD  $(t_c = 3h)$  apresenta movimento ascendente superior ao experimento sem filtro. Dos níveis 9 a 13 predominou movimento ascendente maior no experimento sem filtro, sendo que a maior diferença entre os dois experimentos ocorreu no nível 11. Entre os níveis 13 e 14 o movimento ascendente apresentou praticamente os mesmos valores para ambos os experimentos. Observa-se também que o movimento vertical referente ao EXP-3 oscilou menos do que o EXP-1.

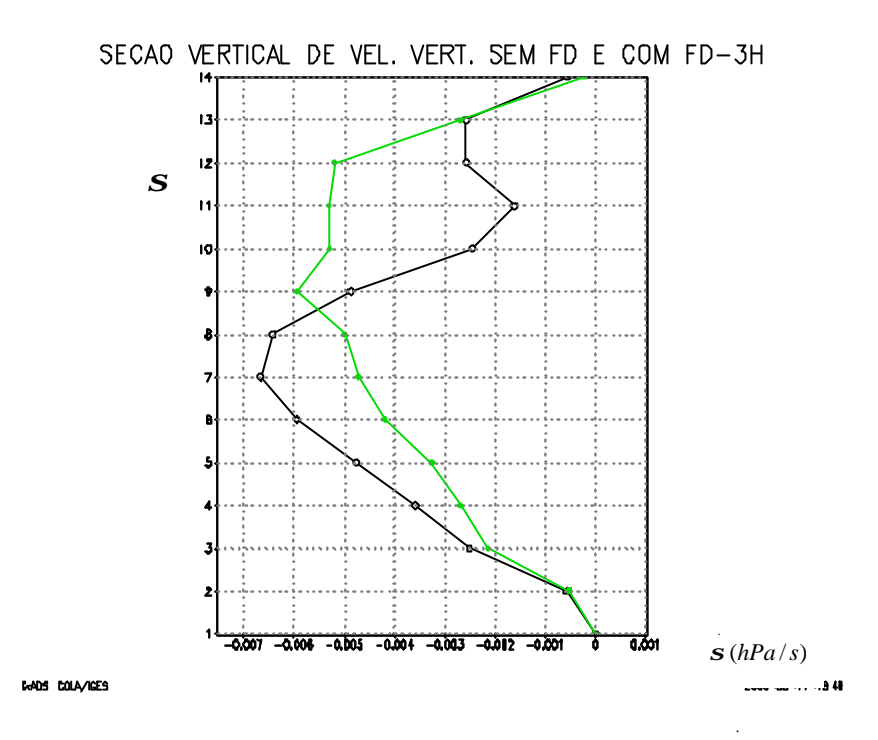

Fig. 5.16 – Seção Vertical de Velocidade Vertical ( *s* ) em 40°S, 35°W para 31 de dezembro de 1979 às 12:00 UTC para os EXP-1 (linha verde) e EXP-3 (linha preta).

## **CAPÍTULO 6**

#### RESUMO E CONCLUSÕES

Neste trabalho utilizou-se a Iniciação por Filtro Digital (IFD) para remover as oscilações de alta freqüência geradas na integração do LAM (Limited-Area Atmospheric Model). Estas ondas surgem devido ao desequilíbrio existente entre os campos de massa e velocidade nos dados iniciais.

Primeiramente a IFD foi aplicado ao Modelo de Água Rasa Simplificado (MARS). O MARS tem como solução duas ondas de gravidade não dispersivas que se propagam em sentido contrário. Este modelo é útil para testar esquemas de iniciação, pois a estrutura horizontal de um sistema de equações primitivas que representam a atmosfera corresponde a um conjunto de equações de água rasa para cada modo vertical, onde cada modo vertical é representado por uma altura equivalente (Kumar, 1994).

O método de integração aplicado na discretização do MARS foi o Lax-Wendroff. Este método em sua proposição original foi modificado, porque quando aplicado ao MARS, além de ser estável, amortece a solução. Este amortecimento é indesejável, pois não permite destinguir o amortecimento causado pelo Filtro Digital do amortecimento causado pelo método em diferenças finitas.

Com a finalidade de avaliar o impacto do Filtro Digital (FD) em remover freqüências pré-determinadas, implementouse este filtro no MARS e integrou-se no tempo com as seguintes freqüências de corte: 2*p* 84Δ*t* , 2*p* 118Δ*t* , 2*p* 218Δ*t* , 2*p* 427Δ*t* , 2*p* 849Δ*t* , com a finalidade de remover ondas de comprimento  $2\Delta x$ ,  $4\Delta x$ ,  $8\Delta x$ ,  $16\Delta x$  e  $32\Delta x$ , respectivamente.

Com os experimentos realizados, conclui-se que ao optar-se por remover ondas de um determinado comprimento, a amplitude da onda é amortecida aproximadamente em 50% do seu valor inicial. Ondas imediatamente menores são removidas. O FD aplicado ao MARS confirmou sua eficiência em remover ondas de gravidade.

Posteriormente a IFD foi implementada no LAM, descrito no Capítulo 4. A CI do LAM foi a análise do NCEP (National Centers for Environmental Prediction) do dia 31 de dezembro de 1979 às 12:00 UTC. Optou-se por estudar o impacto do FD neste período, porque segundo manchetes de jornal, houve condições de tempo severas.

Utilizou-se uma série temporal de 12 h na filtragem das variáveis prognósticas. Examinou-se, através de gráficos de evolução temporal de Velocidade Vertical  $(s)$ • *s* ) e Média Absoluta de Tendência de Pressão à Superfície (TPS), o efeito dos períodos de corte ( *<sup>c</sup> t* ) de 1 h, 2 h, 3 h e 4 h, concluindo-se que o para a série de 12 h o *<sup>c</sup> t* que reduz com maior eficiência as oscilações de alta freqüência foi a o de 3 h.

Segundo Lynch e Huang (1992), um sistema de iniciação eficiente tem 3 características essenciais:

(1)remove oscilações de alta freqüência da previsão; (2)não degrada a previsão; e (3)as mudanças feitas nos campos iniciais são

aceitavelmente pequenas.

A verificação do item (1), foi efetuada através da análise da evolução de 12 horas da TPS e Pressão à Superfície (Ps) no ponto 33°S, 74°W para 3 experimentos: EXP-1 (neste experimento os campos iniciais não são submetidos a esquema de iniciação), EXP-2 (neste experimento o próprio modelo amortece as ondas de alta freqüência durante as primeiras horas de integração), EXP-3 (neste experimento utilizou-se a IFD). Verificou-se que o ruído gerado nas primeira horas de integração devido aos campos de massa e velocidade não estarem em balanço foi removido nos EXP-2 e EXP-3, sendo que no EXP-3 a remoção é mais eficiente.

Com o objetivo de verificar se a implementação da IFD degradou a previsão, item (2) acima, os campos de PNM referente à EXP-1, EXP-2 e EXP-3 para 6 e 12 horas de previsão foram comparados. Verificou-se que os 3 experimentos, para 6 e 12 horas de previsão, mostraram os mesmos sistemas com a mesma intensidade, nas mesmas posições. A diferença é que na previsão de 12h nos EXP-2 e EXP-3 a pressão no centro do ciclone é 2 hPa mais baixa. Verificou-se, através de campos de precipitação, que esta queda de pressão teve uma correspondente aumento nas taxas de precipitação.

Neste trabalho não avaliou-se o impacto do FD nos campos iniciais, item (3) das características necessárias a um esquema de iniciação eficiente, pois se os campos de 6 horas de previsão de pressão ao nível do mar referentes aos EXP-1 e EXP-3 não tiveram mudanças significativas, subentende-se que as análises também estejam semelhantes no que diz respeito a intensidade e posição dos sistemas meteorológicos.

O Filtro Digital apresenta a vantagem de não exigir que a série a ser filtrada seja completamente armazenada na memória da máquina. Com a implementação do FD no MAL, o tempo computacional de uma previsão operacional de 48 horas, aumentou de aproximadamente 15 para aproximadamente 18 minutos numa Estação de Trabalho Digital de 400 MHz.

Propõe-se para estudos futuros, aplicar o Filtro Digital Recursivo, ou seja, filtro em que as variáveis filtradas no tempo N entrem no cômputo do das variáveis no tempo N+1. Outra sugestão para continuidade deste trabalho é explorar detalhadamente os aspectos físicos dos resultados da implementação da IFD no LAM.

#### **REFERÊNCIAS BIBLIOGRÁFICAS**

- Boas, M. L. Fourier Series. **Mathematical Methods in the Physical Sciences**. New York. 2. ed. John Wiley& Sons. 1983. v. 1, cap 7,15. p. 297-334 e 647-654.
- Businger, J. A. et al. Flux-profile relationships in the atmospheric surface layer. **Journal of the Atmospheric Science**, v. 28, n. 1, p. 181-189, Mar. 1971.
- Bratseth, M. A simple and efficient approach to the initialization of the weather predicion models. **Tellus**, v. 34, n. 4, p.352-357, Aug. 1982.
- Charney, J. The use of primitive equations of motion in numerical prediction. **Tellus**, v. 7, n. 22, p.2-26. 1955.
- Davies, H.C. A lateral boundary formulation for multilevel prediction model. **Quarterly Journal Royal Meteorological Society**, v. 102, p. 405-418. 1976.
- Fillion et al. The impact of a digital filter finalization technique in global data assimilation system. **Tellus**, v. 47 A, n. 3 , p. 304-323, May. 1995.
- Gan, M.A.; Rao, V.B.: Surface Cyclogenesis over South America. **Monthly Weather Review**, v. 119, n. 5, p. 1293- 1302, May. 1991.
- Geleyn, J.F. On a simple, parameter-free partition between moistening and prediction in the Kuo scheme. **Monthly Weather Review**, v. 113, n. 3, p. 405-407, Mar. 1985.
- Haltiner, G.J.; Williams, R.T. **Numerical Prediction and Dynamic Meteorology**. New York: John Wiley & Sons, 1980. 477 p.
- Hamming, R.W. **Digital Filters**. Englewood: Prentice-Hall International, 1989. 257 p.
- Harms, D.E. et al. An examination of Four Dimensional Data-Assimilation Techniques for Numerical Weather Prediction. **Bulletin of the American Meteorological Society**, v. 73, n. 4, p. 425-440, Apr. 1992.
- Hoffman, J.D. . **Numerical Methods for engineers and scientists**. New York: Mc Graw-Hill, 1992. 704 p.
- Huang, X.; Lynch, P. Diabatic Digital-Filtering Initialization: Application to the HIRLAM MODEL. **Montly Weather Review**, v. 121, n. 2, p. 589-603, Feb. 1993.
- Innocentini, V.; Caetano Neto. A Case Study of the 9 August 1988 South Atlantic Storm: Numerical Simulation of the Wave Activity. **Weather and Forcasting**, v. 11, n. 1, p. 78-88, Oct. 1996.
- James, I.; Anderson, D. The seasonal mean flow and distribution of large-scale weather systems in the southern Hemisphere: The effects of moisture transports. **Quarterly Journal Royal Meteorological Society**, v. 110, n. 466, p. 943-966, Oct. 1984.
- Kousky, V.; Kayano, M. Principal modes of outgoing longwave radiation and 250 mb circulation for the south American Sector. **Journal of Climate**, v. 7, n. 7, p. 1131-1143, July. 1994.
- Kumar, A. Dynamic Normal-Mode for Limited-Area Models: Generalization and Application. **Monthly Weather Review**, v. 122, n. 6, p. 1351-1363, June. 1994.
- Lynch, P. Initialization of a barotropic limited-area model using the Laplace transform technique. **Monthly Weather Review**, v. 113, n. 8, p. 1338-1444, Aug. 1985-b.
- Lynch, P.; Huang, X. Initialization of HIRLAM Model Using a Digital Filter. **Monthly Weather Review**, v. 120, n. 6, p. 1019-1034, Jun. 1992.
- Machenhauer, B. On the dynamics of gravity oscillations in a shallow water model with applications to normal mode initialization. **Contribution Atmospheric Physics**, v. 50, n. 1, p. 253-271. 1977.
- Mellor, G.L.; Yamada, T. A hierarchy of turbulence closure models for planetary boundary layers. **Journal of the Atmospheric Science**, v. 31, n. 7, p.1791-1806, Oct. 1974.
- Nagata, M.; Ikawa, S.; Yoshida, T. On the formation of a convergent cloud band over the Japan Sea in winter: Numerical experiments. **Journal of the Meteorological Society of Japan**, v. 64, n. 6, p. 841-855, Dec. 1986.
- Nagata, M.; Ogura, Y. A modeling case of interaction between heavy precipitation and a low-level jet over Japan in the Baiu season. **Monthly Weather Review**, v. 119, n. 06, p. 1309-1336, june. 1991.
- Reppeli, C. A. **Iniciação Dinâmica por Modos Normais de um Modelo Barotrópico de Àrea Limitada na Presença de Forçante**. São José do Campos. 123 p. (INPE-5368-TDI/467). Dissertação (Mestrado em Meteorologia) – Instituto Nacional de Pesquisas Espaciais, 1991.
- Tatsumi, Y. An economical explicit time integration scheme for primitive model. **Journal of the Meteorological Society of Japan**, v. 61, n. 2, p. 269-288, Apr. 1983.
- Williamson, D. L.; Temperton, C.. Normal-mode initialization for a multilevel grid point model. Part 2: Nonlinear aspects. **Monthly Weather Review**, v. 109, n. 2, p. 744-757. 1981.
- Yamagishi, Y. Simulation of the air mass transformation process using a numerical model with a detailed boundary layer parametrization. **Journal of the Meteorological Society of Japan**, v. 58, n. 5, p. 357-377, Oct. 1980.

## **APÊNDICE A**

## **O MODELO DE ÁGUA RASA SIMPLIFICADO**

Consideremos o seguinte sistema de equações:

$$
\frac{du}{dt} - fv + \frac{1}{r}\frac{\partial p}{\partial x} = 0\tag{A.1}
$$

$$
\frac{dv}{dt} + fu + \frac{1}{r}\frac{\partial p}{\partial y} = 0
$$
 (A.2)

$$
\frac{dw}{dt} + \frac{1}{r}\frac{\partial p}{\partial z} - g = 0
$$
 (A.3)

$$
\frac{d\mathbf{r}}{dt} + \mathbf{r}\nabla \cdot \vec{V} = 0
$$
 (A.4)

As equações (A.1), (A.2), (A.3) e (A.4) representam a componente zonal da eq. do movimento, componente meridional da eq. do movimento, componente vertical da eq. do movimento e eq. da continuidade de massa, respectivamente. Nestas equações o escoamento foi considerado invíscido.

Com o objetivo de deduzir-se o sistema de equações que será trabalhado, considera-se um fluído com duas camadas, homogêneas e incompressível como na Figura (A.1). Ondas de gravidade se propagam ao longo da interface entre as duas camadas.

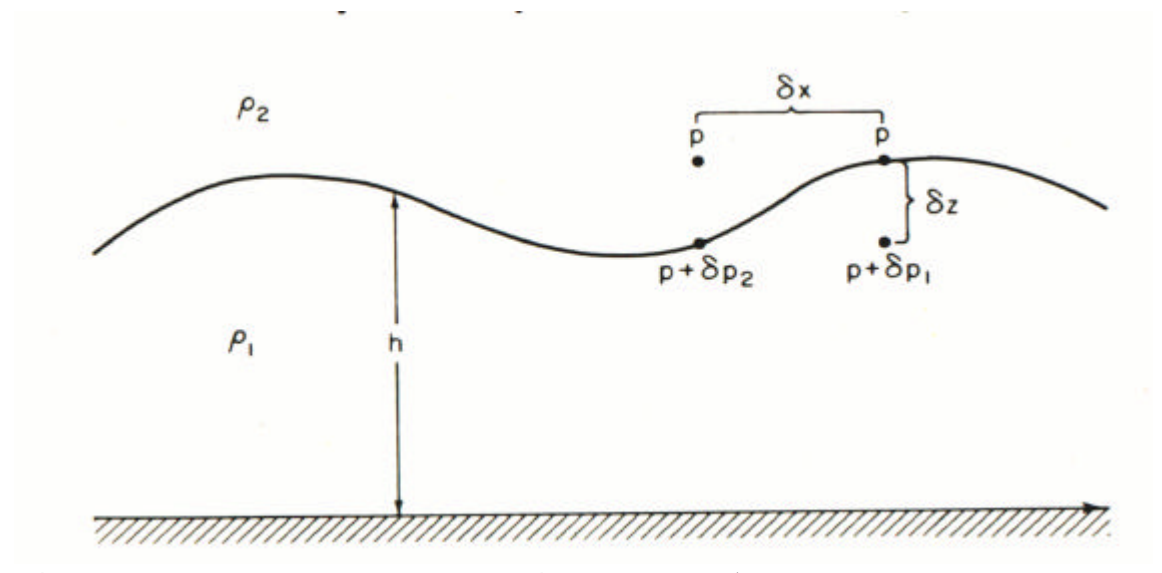

Figura A.1: Ilustração do sistema de água rasa.

Assumindo que a densidade na camada inferior  $\rho_1$  é maior do que a densidade na camada superior  $\rho_2$ , o modelo é estavelmente estratificado.

Assumindo-se  $\rho_1$  e  $\rho_2$  constantes e aproximação hidrostática, o gradiente horizontal de pressão em cada camada é independente da altura. Isto pode ser verificado por diferenciação da equação da hidrostática em relação a x.

$$
\frac{\partial}{\partial z} \left( \frac{\partial p}{\partial x} \right) = 0 \tag{A.5}
$$

Convém enfatizar que a aproximação hidrostática só é válida para ondas nas quais o comprimento de onda é muito maior do que a profundidade do fluído.

Para simplificar o sistema de equações, assume-se que não há gradiente horizontal de pressão na camada superior. Na camada inferior o gradiente horizontal de pressão é obtido

integrando-se a equação da hidrostática verticalmente. Para os pontos A e B, fica-se com:

B: 
$$
p + dp_1 = p + r_1 g dz = p + r_1 g \left( \frac{\partial h}{\partial x} \right) dz
$$
 (A.6)

$$
\text{A:} \quad p + \boldsymbol{dp}_2 = p + \boldsymbol{r}_2 g \boldsymbol{dz} = p + \boldsymbol{r}_2 g \left( \frac{\partial h}{\partial x} \right) \boldsymbol{dx} \tag{A.7}
$$

onde ∂*h* ∂*x* é a inclinação da interface entre 1 e 2. Tomando o limite *s x* → 0 da diferença de pressão entre os pontos B e A, obtém-se o gradiente horizontal na camada inferior.

$$
\lim_{d x \to 0} \left[ \frac{(p + dp_1) - (p + dp_2)}{dx} \right] = g \Delta r \frac{\partial h}{\partial x}
$$
 (A.8)

$$
\text{onde: } \Delta r = r_2 - r_1 \tag{A.9}
$$

Assim, a equação do momento horizontal pode ser reescrita na seguinte forma:

$$
\frac{du}{dt} - fv + \frac{g\Delta r}{r_1} \frac{\partial h}{\partial x} = 0
$$
\n(A.10)

$$
\frac{dv}{dt} - fu + \frac{g\Delta r}{r_1} \frac{\partial h}{\partial y} = 0
$$
\n(A.11)

Como foi suposto fluído incompressível, a equação da continuidade pode ser escrita na seguinte forma:

$$
\frac{\partial u}{\partial x} + \frac{\partial v}{\partial y} + \frac{\partial w}{\partial z} = 0
$$
 (A.12)

Pelas equações (A.8) e (A.9) vemos que o gradiente de pressão é independente de z. Logo, → *V* em *t* = 0 não depende de *z* , ou seja: *V V*(*x*, *y*,*t*) r r  $=\nabla(x, y, t)$  para qualquer *t*.

Para ficarmos com um sistema fechado de equações, podemos integrar a equação da continuidade na vertical de z=0 no limite inferior até  $z = h$  na interface dos fluídos. Desta forma a equação da continuidade pode ser escrita na forma:

$$
\frac{\partial h}{\partial t} + h \nabla \cdot \vec{V} = 0 \tag{A.13}
$$

Assim tem-se um conjunto fechado das equações de água rasa.

Desprezando a advecção e considerando o caso particular em que  $ρ<sub>2</sub>< < ρ<sub>1</sub>$ , as equações de água rasa podem ser escritas na seguinte forma:

$$
\frac{\partial u}{\partial t} - f v + g \frac{\partial h}{\partial x} = 0
$$
\n(A.14)

$$
\frac{\partial v}{\partial t} + fu + g \frac{\partial h}{\partial y} = 0
$$
 (A.15)

$$
\frac{\partial h}{\partial t} + h \nabla \cdot \vec{V} = 0 \tag{A.16}
$$

Com a intenção de simplificar o modelo, faz-se *f* = 0, elimina-se a dependência em *y* e se faz *v* = 0. Considera-se fluxo básico em repouso.

Com todas estas simplificações as equações de água rasa que serão discretizadas no Capítulo 3 ficam da seguinte forma:

$$
\frac{\partial u}{\partial t} = -\frac{\partial \Phi}{\partial x} \tag{A.17}
$$

$$
\frac{\partial \Phi}{\partial t} = -c^2 \frac{\partial u}{\partial x}
$$
 (A.18)

onde:  $c^2 = gh$  e  $f = gh$ 

De  $c^2 = gH$ , resulta a quantidade  $\sqrt{gH}$  , chamada de velocidade da onda de gravidade no MARS.